# **test Documentation**

*Release 1.1.5*

**test**

**May 24, 2018**

# **Contents**

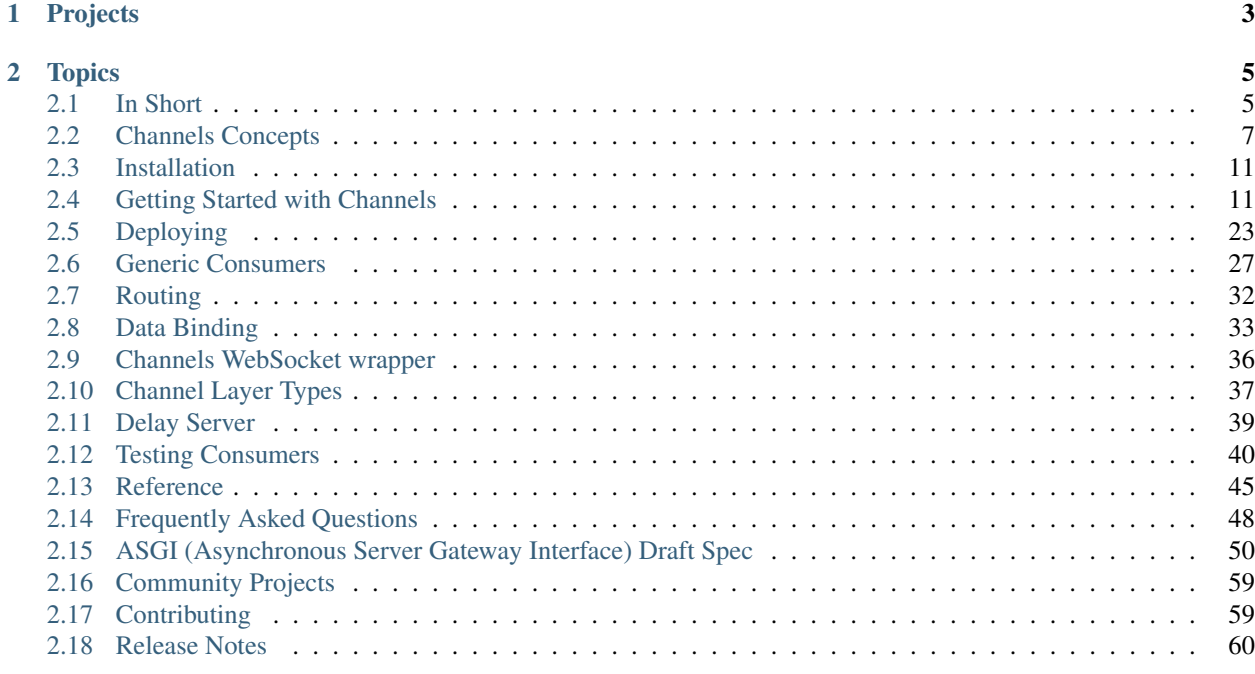

Channels is a project to make Django able to handle more than just plain HTTP requests, including WebSockets and HTTP2, as well as the ability to run code after a response has been sent for things like thumbnailing or background calculation.

It's an easy-to-understand extension of the Django view model, and easy to integrate and deploy.

First, read our *[Channels Concepts](#page-10-0)* documentation to get an idea of the data model underlying Channels and how they're used inside Django.

Then, read *[Getting Started with Channels](#page-14-1)* to see how to get up and running with WebSockets with only 30 lines of code.

If you want a quick overview, start with *[In Short](#page-8-1)*.

If you are interested in contributing, please read our *[Contributing](#page-62-1)* docs!

# CHAPTER 1

# Projects

<span id="page-6-0"></span>Channels is comprised of five packages:

- [Channels,](https://github.com/django/channels/) the Django integration layer
- [Daphne,](https://github.com/django/daphne/) the HTTP and Websocket termination server
- [asgiref,](https://github.com/django/asgiref/) the base ASGI library/memory backend
- [asgi\\_redis,](https://github.com/django/asgi_redis/) the Redis channel backend
- [asgi\\_rabbitmq,](https://github.com/proofit404/asgi_rabbitmq/) the RabbitMQ channel backend
- [asgi\\_ipc,](https://github.com/django/asgi_ipc/) the POSIX IPC channel backend

This documentation covers the system as a whole; individual release notes and instructions can be found in the individual repositories.

# CHAPTER 2

# **Topics**

# <span id="page-8-1"></span><span id="page-8-0"></span>**In Short**

### **What is Channels?**

Channels extends Django to add *[a new layer](#page-10-1)* that allows two important features:

- WebSocket handling, in a way very *[similar to normal views](#page-17-0)*
- Background tasks, running in the same servers as the rest of Django

It allows other things too, but these are the ones you'll use to start with.

### **How?**

It separates Django into two process types:

- One that handles HTTP and WebSockets
- One that runs views, websocket handlers and background tasks (*consumers*)

They communicate via a protocol called *[ASGI](#page-53-0)*, which is similar to WSGI but runs over a network and allows for more protocol types.

Channels does not introduce asyncio, gevent, or any other async code to your Django code; all of your business logic runs synchronously in a worker process or thread.

### **I have to change how I run Django?**

No, all the new stuff is entirely optional. If you want it, however, you'll change from running Django under a WSGI server, to running:

- An ASGI server, probably [Daphne](http://github.com/django/daphne/)
- Django worker servers, using manage.py runworker

• Something to route ASGI requests over, like Redis.

Even when you're running on Channels, it routes all HTTP requests to the Django view system by default, so it works like before.

# **What else does Channels give me?**

Other features include:

- Easy HTTP long-poll support for thousands of clients at once
- Full session and auth support for WebSockets
- Automatic user login for WebSockets based on site cookies
- Built-in primitives for mass triggering of events (chat, live blogs, etc.)
- Zero-downtime deployment with browsers paused while new workers spin up
- Optional low-level HTTP control on a per-URL basis
- Extendability to other protocols or event sources (e.g. WebRTC, raw UDP, SMS)

# **Does it scale?**

Yes, you can run any number of *protocol servers* (ones that serve HTTP and WebSockets) and *worker servers* (ones that run your Django code) to fit your use case.

The ASGI spec allows a number of different *channel layers* to be plugged in between these two components, with different performance characteristics, and it's designed to allow both easy sharding as well as the ability to run separate clusters with their own protocol and worker servers.

# **Why doesn't it use my favourite message queue?**

Channels is deliberately designed to prefer low latency (goal is a few milliseconds) and high throughput over guaranteed delivery, which doesn't match some message queue designs.

Some features, like *[guaranteed ordering of messages](#page-25-0)*, are opt-in as they incur a performance hit, but make it more message queue like.

### **Do I need to worry about making all my code async-friendly?**

No, all your code runs synchronously without any sockets or event loops to block. You can use async code within a Django view or channel consumer if you like - for example, to fetch lots of URLs in parallel - but it doesn't affect the overall deployed site.

# **What version of Django does it work with?**

You can install Channels as a library for Django > = 1.8. It has a few extra dependencies, but these will all be installed if you use pip.

# **Official project**

Channels is not in the Django core as initially planned, but it's an official Django project since September 2016. More information about Channels being adopted as an official project are available on the [Django blog.](https://www.djangoproject.com/weblog/2016/sep/09/channels-adopted-official-django-project/)

# **What do I read next?**

Start off by reading about the *[concepts underlying Channels](#page-10-0)*, and then move on to read our example-laden *[Getting](#page-14-1) [Started guide](#page-14-1)*.

# <span id="page-10-0"></span>**Channels Concepts**

Django's traditional view of the world revolves around requests and responses; a request comes in, Django is fired up to serve it, generates a response to send, and then Django goes away and waits for the next request.

That was fine when the internet was driven by simple browser interactions, but the modern Web includes things like WebSockets and HTTP2 server push, which allow websites to communicate outside of this traditional cycle.

And, beyond that, there are plenty of non-critical tasks that applications could easily offload until after a response has been sent - like saving things into a cache or thumbnailing newly-uploaded images.

It changes the way Django runs to be "event oriented" - rather than just responding to requests, instead Django responds to a wide array of events sent on *channels*. There's still no persistent state - each event handler, or *consumer* as we call them, is called independently in a way much like a view is called.

Let's look at what *channels* are first.

# <span id="page-10-1"></span>**What is a channel?**

The core of the system is, unsurprisingly, a datastructure called a *channel*. What is a channel? It is an *ordered*, *first-in first-out queue* with *message expiry* and *at-most-once delivery* to *only one listener at a time*.

You can think of it as analogous to a task queue - messages are put onto the channel by *producers*, and then given to just one of the *consumers* listening to that channel.

By *at-most-once* we say that either one consumer gets the message or nobody does (if the channel implementation crashes, let's say). The alternative is *at-least-once*, where normally one consumer gets the message but when things crash it's sent to more than one, which is not the trade-off we want.

There are a couple of other limitations - messages must be made of serializable types, and stay under a certain size limit - but these are implementation details you won't need to worry about until you get to more advanced usage.

The channels have capacity, so a lot of producers can write lots of messages into a channel with no consumers and then a consumer can come along later and will start getting served those queued messages.

If you've used [channels in Go:](https://gobyexample.com/channels) Go channels are reasonably similar to Django ones. The key difference is that Django channels are network-transparent; the implementations of channels we provide are all accessible across a network to consumers and producers running in different processes or on different machines.

Inside a network, we identify channels uniquely by a name string - you can send to any named channel from any machine connected to the same channel backend. If two different machines both write to the http.request channel, they're writing into the same channel.

### **How do we use channels?**

So how is Django using those channels? Inside Django you can write a function to consume a channel:

```
def my_consumer(message):
   pass
```
And then assign a channel to it in the channel routing:

```
channel_routing = {
    "some-channel": "myapp.consumers.my_consumer",
}
```
This means that for every message on the channel, Django will call that consumer function with a message object (message objects have a "content" attribute which is always a dict of data, and a "channel" attribute which is the channel it came from, as well as some others).

Instead of having Django run in the traditional request-response mode, Channels changes Django so that it runs in a worker mode - it listens on all channels that have consumers assigned, and when a message arrives on one, it runs the relevant consumer. So rather than running in just a single process tied to a WSGI server, Django runs in three separate layers:

- Interface servers, which communicate between Django and the outside world. This includes a WSGI adapter as well as a separate WebSocket server - we'll cover this later.
- The channel backend, which is a combination of pluggable Python code and a datastore (e.g. Redis, or a shared memory segment) responsible for transporting messages.
- The workers, that listen on all relevant channels and run consumer code when a message is ready.

This may seem relatively simplistic, but that's part of the design; rather than try and have a full asynchronous architecture, we're just introducing a slightly more complex abstraction than that presented by Django views.

A view takes a request and returns a response; a consumer takes a channel message and can write out zero to many other channel messages.

Now, let's make a channel for requests (called http.request), and a channel per client for responses (e.g. http. response.o4F2h2Fd), where the response channel is a property (reply\_channel) of the request message. Suddenly, a view is merely another example of a consumer:

```
# Listens on http.request
def my_consumer(message):
    # Decode the request from message format to a Request object
   django_request = AsgiRequest(message)
    # Run view
   django_response = view(django_request)
    # Encode the response into message format
    for chunk in AsgiHandler.encode_response(django_response):
        message.reply_channel.send(chunk)
```
In fact, this is how Channels works. The interface servers transform connections from the outside world (HTTP, WebSockets, etc.) into messages on channels, and then you write workers to handle these messages. Usually you leave normal HTTP up to Django's built-in consumers that plug it into the view/template system, but you can override it to add functionality if you want.

However, the crucial part is that you can run code (and so send on channels) in response to any event - and that includes ones you create. You can trigger on model saves, on other incoming messages, or from code paths inside views and forms. That approach comes in handy for push-style code - where you use WebSockets or HTTP long-polling to notify clients of changes in real time (messages in a chat, perhaps, or live updates in an admin as another user edits something).

# <span id="page-12-0"></span>**Channel Types**

There are actually two major uses for channels in this model. The first, and more obvious one, is the dispatching of work to consumers - a message gets added to a channel, and then any one of the workers can pick it up and run the consumer.

The second kind of channel, however, is used for replies. Notably, these only have one thing listening on them - the interface server. Each reply channel is individually named and has to be routed back to the interface server where its client is terminated.

This is not a massive difference - they both still behave according to the core definition of a *channel* - but presents some problems when we're looking to scale things up. We can happily randomly load-balance normal channels across clusters of channel servers and workers - after all, any worker can process the message - but response channels would have to have their messages sent to the channel server they're listening on.

For this reason, Channels treats these as two different *channel types*, and denotes a *reply channel* by having the channel name contain the character ! - e.g. http.response!f5G3fE21f. *Normal channels* do not contain it, but along with the rest of the reply channel name, they must contain only the characters  $a-z$   $A-Z$   $0-9$  -  $\Box$ , and be less than 200 characters long.

It's optional for a backend implementation to understand this - after all, it's only important at scale, where you want to shard the two types differently — but it's present nonetheless. For more on scaling, and how to handle channel types if you're writing a backend or interface server, see *[Scaling Up](#page-30-1)*.

# **Groups**

Because channels only deliver to a single listener, they can't do broadcast; if you want to send a message to an arbitrary group of clients, you need to keep track of which reply channels of those you wish to send to.

If I had a liveblog where I wanted to push out updates whenever a new post is saved, I could register a handler for the post\_save signal and keep a set of channels (here, using Redis) to send updates to:

```
redis_conn = redis.Redis("localhost", 6379)
@receiver(post_save, sender=BlogUpdate)
def send_update(sender, instance, **kwargs):
    # Loop through all reply channels and send the update
    for reply_channel in redis_conn.smembers("readers"):
        Channel(reply_channel).send({
            "text": json.dumps({
                "id": instance.id,
                "content": instance.content
            })
        })
# Connected to websocket.connect
def ws_connect(message):
    # Add to reader set
    redis_conn.sadd("readers", message.reply_channel.name)
```
While this will work, there's a small problem - we never remove people from the readers set when they disconnect. We could add a consumer that listens to websocket.disconnect to do that, but we'd also need to have some kind of expiry in case an interface server is forced to quit or loses power before it can send disconnect signals - your code will never see any disconnect notification but the reply channel is completely invalid and messages you send there will sit there until they expire.

Because the basic design of channels is stateless, the channel server has no concept of "closing" a channel if an interface server goes away - after all, channels are meant to hold messages until a consumer comes along (and some types of interface server, e.g. an SMS gateway, could theoretically serve any client from any interface server).

We don't particularly care if a disconnected client doesn't get the messages sent to the group - after all, it disconnected - but we do care about cluttering up the channel backend tracking all of these clients that are no longer around (and possibly, eventually getting a collision on the reply channel name and sending someone messages not meant for them, though that would likely take weeks).

Now, we could go back into our example above and add an expiring set and keep track of expiry times and so forth, but what would be the point of a framework if it made you add boilerplate code? Instead, Channels implements this abstraction as a core concept called Groups:

```
@receiver(post_save, sender=BlogUpdate)
def send_update(sender, instance, **kwargs):
    Group("liveblog").send({
        "text": json.dumps({
            "id": instance.id,
            "content": instance.content
        })
    })
# Connected to websocket.connect
def ws_connect(message):
    # Add to reader group
    Group("liveblog").add(message.reply_channel)
    # Accept the connection request
    message.reply_channel.send({"accept": True})
# Connected to websocket.disconnect
def ws_disconnect(message):
    # Remove from reader group on clean disconnect
    Group("liveblog").discard(message.reply_channel)
```
Not only do groups have their own send() method (which backends can provide an efficient implementation of), they also automatically manage expiry of the group members - when the channel starts having messages expire on it due to non-consumption, we go in and remove it from all the groups it's in as well. Of course, you should still remove things from the group on disconnect if you can; the expiry code is there to catch cases where the disconnect message doesn't make it for some reason.

Groups are generally only useful for reply channels (ones containing the character !), as these are unique-per-client, but can be used for normal channels as well if you wish.

# **Next Steps**

That's the high-level overview of channels and groups, and how you should start thinking about them. Remember, Django provides some channels but you're free to make and consume your own, and all channels are networktransparent.

One thing channels do not do, however, is guarantee delivery. If you need certainty that tasks will complete, use a system designed for this with retries and persistence (e.g. Celery), or alternatively make a management command that checks for completion and re-submits a message to the channel if nothing is completed (rolling your own retry logic, essentially).

We'll cover more about what kind of tasks fit well into Channels in the rest of the documentation, but for now, let's progress to *[Getting Started with Channels](#page-14-1)* and writing some code.

# <span id="page-14-0"></span>**Installation**

Channels is available on PyPI - to install it, just run:

```
pip install -U channels
```
Once that's done, you should add channels to your INSTALLED\_APPS setting:

```
INSTALLED_APPS = (
    'django.contrib.auth',
    'django.contrib.contenttypes',
    'django.contrib.sessions',
    'django.contrib.sites',
    ...
    'channels',
)
```
That's it! Once enabled, channels will integrate itself into Django and take control of the runserver command. See *[Getting Started with Channels](#page-14-1)* for more.

### **Installing the latest development version**

To install the latest version of Channels, clone the repo, change to the repo, change to the repo directory, and pip install it into your current virtual environment:

```
$ git clone git@github.com:django/channels.git
$ cd channels
$ <activate your project's virtual environment>
(environment) $ pip install -e . # the dot specifies the current repo
```
# <span id="page-14-1"></span>**Getting Started with Channels**

(If you haven't yet, make sure you *[install Channels](#page-14-0)*)

Now, let's get to writing some consumers. If you've not read it already, you should read *[Channels Concepts](#page-10-0)*, as it covers the basic description of what channels and groups are, and lays out some of the important implementation patterns and caveats.

### **First Consumers**

When you first run Django with Channels installed, it will be set up in the default layout - where all HTTP requests (on the http.request channel) are routed to the Django view layer - nothing will be different to how things worked in the past with a WSGI-based Django, and your views and static file serving (from runserver will work as normal)

As a very basic introduction, let's write a consumer that overrides the built-in handling and handles every HTTP request directly. This isn't something you'd usually do in a project, but it's a good illustration of how channels underlie even core Django - it's less of an addition and more adding a whole new layer under the existing view layer.

Make a new project, a new app, and put this in a consumers.py file in the app:

```
from django.http import HttpResponse
from channels.handler import AsgiHandler
```

```
def http_consumer(message):
   # Make standard HTTP response - access ASGI path attribute directly
   response = HttpResponse("Hello world! You asked for %s" % message.content['path'])
    # Encode that response into message format (ASGI)
   for chunk in AsgiHandler.encode_response(response):
       message.reply_channel.send(chunk)
```
The most important thing to note here is that, because things we send in messages must be JSON serializable, the request and response messages are in a key-value format. You can read more about that format in the *[ASGI specifi](#page-53-0)[cation](#page-53-0)*, but you don't need to worry about it too much; just know that there's an AsgiRequest class that translates from ASGI into Django request objects, and the AsgiHandler class handles translation of HttpResponse into ASGI messages, which you see used above. Usually, Django's built-in code will do all this for you when you're using normal views.

Now we need to do one more thing, and that's tell Django that this consumer should be tied to the http.request channel rather than the default Django view system. This is done in the settings file - in particular, we need to define our default channel layer and what its routing is set to.

Channel routing is a bit like URL routing, and so it's structured similarly - you point the setting at a dict mapping channels to consumer callables. Here's what that looks like:

```
# In settings.py
CHANNEL_LAYERS = {
    "default": {
        "BACKEND": "asgiref.inmemory.ChannelLayer",
        "ROUTING": "myproject.routing.channel_routing",
    },
}
```

```
# In routing.py
from channels.routing import route
channel_routing = [
    route("http.request", "myapp.consumers.http_consumer"),
]
```
Warning: This example, and most of the examples here, use the "in memory" channel layer. This is the easiest to get started with but provides absolutely no cross-process channel transportation, and so can only be used with runserver. You'll want to choose another backend (discussed later) to run things in production.

As you can see, this is a little like Django's DATABASES setting; there are named channel layers, with a default one called default. Each layer needs a channel layer class, some options (if the channel layer needs them), and a routing scheme, which points to a list containing the routing settings. It's recommended you call this routing.py and put it alongside urls.py in your project, but you can put it wherever you like, as long as the path is correct.

If you start up python manage.py runserver and go to http://localhost:8000, you'll see that, rather than a default Django page, you get the Hello World response, so things are working. If you don't see a response, check you *[installed Channels correctly](#page-14-0)*.

Now, that's not very exciting - raw HTTP responses are something Django has been able to do for a long time. Let's try some WebSockets, and make a basic chat server!

We'll start with a simple server that just echoes every message it gets sent back to the same client - no cross-client communication. It's not terribly useful, but it's a good way to start out writing Channels consumers.

Delete that previous consumer and its routing - we'll want the normal Django view layer to serve HTTP requests from now on, which happens if you don't specify a consumer for http.request - and make this WebSocket consumer instead:

```
# In consumers.py
def ws_message(message):
    # ASGI WebSocket packet-received and send-packet message types
    # both have a "text" key for their textual data.
    message.reply_channel.send({
        "text": message.content['text'],
    })
```
Hook it up to the websocket. receive channel like this:

```
# In routing.py
from channels.routing import route
from myapp.consumers import ws_message
channel_routing = [
    route("websocket.receive", ws_message),
]
```
Now, let's look at what this is doing. It's tied to the websocket.receive channel, which means that it'll get a message whenever a WebSocket packet is sent to us by a client.

When it gets that message, it takes the reply\_channel attribute from it, which is the unique response channel for that client, and sends the same content back to the client using its send() method.

Let's test it! Run runserver, open a browser, navigate to a page on the server (you can't use any page's console because of origin restrictions), and put the following into the JavaScript console to open a WebSocket and send some data down it (you might need to change the socket address if you're using a development VM or similar)

```
// Note that the path doesn't matter for routing; any WebSocket
// connection gets bumped over to WebSocket consumers
socket = new WebSocket("ws://" + window.location.host + "/chat/");
socket.onmessage = function(e) {
   alert(e.data);
}
socket.onopen = function() {
   socket.send("hello world");
}
// Call onopen directly if socket is already open
if (socket.readyState == WebSocket.OPEN) socket.onopen();
```
You should see an alert come back immediately saying "hello world" - your message has round-tripped through the server and come back to trigger the alert.

### **Groups**

Now, let's make our echo server into an actual chat server, so people can talk to each other. To do this, we'll use Groups, one of the *[core concepts](#page-10-0)* of Channels, and our fundamental way of doing multi-cast messaging.

To do this, we'll hook up the websocket.connect and websocket.disconnect channels to add and remove our clients from the Group as they connect and disconnect, like this:

```
# In consumers.py
from channels import Group
# Connected to websocket.connect
```

```
def ws_add(message):
    # Accept the incoming connection
   message.reply_channel.send({"accept": True})
    # Add them to the chat group
   Group("chat").add(message.reply_channel)
# Connected to websocket.disconnect
def ws_disconnect(message):
   Group("chat").discard(message.reply_channel)
```
Note: You need to explicitly accept WebSocket connections if you override connect by sending accept: True you can also reject them at connection time, before they open, by sending close: True.

Of course, if you've read through *[Channels Concepts](#page-10-0)*, you'll know that channels added to groups expire out if their messages expire (every channel layer has a message expiry time, usually between 30 seconds and a few minutes, and it's often configurable) - but the disconnect handler will get called nearly all of the time anyway.

Note: Channels' design is predicated on expecting and working around failure; it assumes that some small percentage of messages will never get delivered, and so all the core functionality is designed to *expect failure* so that when a message doesn't get delivered, it doesn't ruin the whole system.

We suggest you design your applications the same way - rather than relying on 100% guaranteed delivery, which Channels won't give you, look at each failure case and program something to expect and handle it - be that retry logic, partial content handling, or just having something not work that one time. HTTP requests are just as fallible, and most people's response to that is a generic error page!

<span id="page-17-0"></span>Now, that's taken care of adding and removing WebSocket send channels for the chat group; all we need to do now is take care of message sending. Instead of echoing the message back to the client like we did above, we'll instead send it to the whole Group, which means any client who's been added to it will get the message. Here's all the code:

```
# In consumers.py
from channels import Group
# Connected to websocket.connect
def ws_add(message):
   # Accept the connection
   message.reply_channel.send({"accept": True})
    # Add to the chat group
   Group("chat").add(message.reply_channel)
# Connected to websocket.receive
def ws_message(message):
   Group("chat").send({
        "text": "[user] %s" % message.content['text'],
    })
# Connected to websocket.disconnect
def ws_disconnect(message):
    Group("chat").discard(message.reply_channel)
```
And what our routing should look like in routing.py:

**from channels.routing import** route **from myapp.consumers import** ws\_add, ws\_message, ws\_disconnect

```
channel_routing = [
   route("websocket.connect", ws_add),
    route("websocket.receive", ws_message),
    route("websocket.disconnect", ws_disconnect),
]
```
Note that the http.request route is no longer present - if we leave it out, then Django will route HTTP requests to the normal view system by default, which is probably what you want. Even if you have a http.request route that matches just a subset of paths or methods, the ones that don't match will still fall through to the default handler, which passes it into URL routing and the views.

With all that code, you now have a working set of a logic for a chat server. Test time! Run runserver, open a browser and use that same JavaScript code in the developer console as before

```
// Note that the path doesn't matter right now; any WebSocket
// connection gets bumped over to WebSocket consumers
socket = new WebSocket("ws://" + window.location.host + "/chat/");
socket.onmessage = function(e) {
   alert(e.data);
}
socket.onopen = function() {
    socket.send("hello world");
}
// Call onopen directly if socket is already open
if (socket.readyState == WebSocket.OPEN) socket.onopen();
```
You should see an alert come back immediately saying "hello world" - but this time, you can open another tab and do the same there, and both tabs will receive the message and show an alert. Any incoming message is sent to the chat group by the ws\_message consumer, and both your tabs will have been put into the chat group when they connected.

Feel free to put some calls to print in your handler functions too, if you like, so you can understand when they're called. You can also use pdb and other similar methods you'd use to debug normal Django projects.

# **Running with Channels**

Because Channels takes Django into a multi-process model, you no longer run everything in one process along with a WSGI server (of course, you're still free to do that if you don't want to use Channels). Instead, you run one or more *interface servers*, and one or more *worker servers*, connected by that *channel layer* you configured earlier.

There are multiple kinds of "interface servers", and each one will service a different type of request - one might do both WebSocket and HTTP requests, while another might act as an SMS message gateway, for example.

These are separate from the "worker servers" where Django will run actual logic, though, and so the *channel layer* transports the content of channels across the network. In a production scenario, you'd usually run *worker servers* as a separate cluster from the *interface servers*, though of course you can run both as separate processes on one machine too.

By default, Django doesn't have a channel layer configured - it doesn't need one to run normal WSGI requests, after all. As soon as you try to add some consumers, though, you'll need to configure one.

In the example above we used the in-memory channel layer implementation as our default channel layer. This just stores all the channel data in a dict in memory, and so isn't actually cross-process; it only works inside runserver, as that runs the interface and worker servers in different threads inside the same process. When you deploy to production, you'll need to use a channel layer like the Redis backend asgi\_redis that works cross-process; see *[Channel Layer](#page-40-0) [Types](#page-40-0)* for more.

The second thing, once we have a networked channel backend set up, is to make sure we're running an interface server that's capable of serving WebSockets. To solve this, Channels comes with daphne, an interface server that can handle both HTTP and WebSockets at the same time, and then ties this in to run when you run runserver - you shouldn't notice any difference from the normal Django runserver, though some of the options may be a little different.

*(Under the hood, runserver is now running Daphne in one thread and a worker with autoreload in another - it's basically a miniature version of a deployment, but all in one process)*

Let's try out the Redis backend - Redis runs on pretty much every machine, and has a very small overhead, which makes it perfect for this kind of thing. Install the asquared redis package using pip.

```
pip install asgi_redis
```
and set up your channel layer like this:

```
# In settings.py
CHANNEL_LAYERS = {
    "default": {
        "BACKEND": "asgi_redis.RedisChannelLayer",
        "CONFIG": {
            "hosts": [("localhost", 6379)],
        },
        "ROUTING": "myproject.routing.channel_routing",
    },
}
```
You'll also need to install the Redis server - there are downloads available for Mac OS and Windows, and it's in pretty much every linux distribution's package manager. For example, on Ubuntu, you can just:

sudo apt-get install redis-server

Fire up runserver, and it'll work as before - unexciting, like good infrastructure should be. You can also try out the cross-process nature; run these two commands in two terminals:

- manage.py runserver --noworker
- manage.py runworker

As you can probably guess, this disables the worker threads in runserver and handles them in a separate process. You can pass  $-v$  2 to runworker if you want to see logging as it runs the consumers.

If Django is in debug mode (DEBUG=True), then runworker will serve static files, as runserver does. Just like a normal Django setup, you'll have to set up your static file serving for when DEBUG is turned off.

# **Persisting Data**

Echoing messages is a nice simple example, but it's ignoring the real need for a system like this - persistent state for connections. Let's consider a basic chat site where a user requests a chat room upon initial connection, as part of the query string (e.g. wss://host/websocket?room=abc).

The reply\_channel attribute you've seen before is our unique pointer to the open WebSocket - because it varies between different clients, it's how we can keep track of "who" a message is from. Remember, Channels is networktransparent and can run on multiple workers, so you can't just store things locally in global variables or similar.

Instead, the solution is to persist information keyed by the reply\_channel in some other data store - sound familiar? This is what Django's session framework does for HTTP requests, using a cookie as the key. Wouldn't it be useful if we could get a session using the reply\_channel as a key?

Channels provides a channel\_session decorator for this purpose - it provides you with an attribute called message.channel\_session that acts just like a normal Django session.

Let's use it now to build a chat server that expects you to pass a chatroom name in the path of your WebSocket request (we'll ignore auth for now - that's next):

```
# In consumers.py
from channels import Group
from channels.sessions import channel_session
# Connected to websocket.connect
@channel_session
def ws_connect(message):
    # Accept connection
   message.reply_channel.send({"accept": True})
   # Work out room name from path (ignore slashes)
   room = message.content ['path'].strip("/")
   # Save room in session and add us to the group
   message.channel_session['room'] = room
   Group("chat-%s" % room).add(message.reply_channel)
# Connected to websocket.receive
@channel_session
def ws_message(message):
   Group("chat-%s" % message.channel_session['room']).send({
        "text": message['text'],
    })
# Connected to websocket.disconnect
@channel_session
def ws_disconnect(message):
   Group("chat-%s" % message.channel_session['room']).discard(message.reply_channel)
```
Update routing.py as well:

```
# in routing.py
from channels.routing import route
from myapp.consumers import ws_connect, ws_message, ws_disconnect
channel_routing = [
   route("websocket.connect", ws_connect),
   route("websocket.receive", ws_message),
    route("websocket.disconnect", ws_disconnect),
]
```
If you play around with it from the console (or start building a simple JavaScript chat client that appends received messages to a div), you'll see that you can set a chat room with the initial request.

### **Authentication**

Now, of course, a WebSocket solution is somewhat limited in scope without the ability to live with the rest of your website - in particular, we want to make sure we know what user we're talking to, in case we have things like private chat channels (we don't want a solution where clients just ask for the right channels, as anyone could change the code and just put in private channel names)

It can also save you having to manually make clients ask for what they want to see; if I see you open a WebSocket to my "updates" endpoint, and I know which user you are, I can just auto-add that channel to all the relevant groups (mentions of that user, for example).

Handily, as WebSockets start off using the HTTP protocol, they have a lot of familiar features, including a path, GET parameters, and cookies. We'd like to use these to hook into the familiar Django session and authentication systems; after all, WebSockets are no good unless we can identify who they belong to and do things securely.

In addition, we don't want the interface servers storing data or trying to run authentication; they're meant to be simple, lean, fast processes without much state, and so we'll need to do our authentication inside our consumer functions.

Fortunately, because Channels has an underlying spec for WebSockets and other messages (*[ASGI](#page-53-0)*), it ships with decorators that help you with both authentication and getting the underlying Django session (which is what Django authentication relies on).

Channels can use Django sessions either from cookies (if you're running your websocket server on the same domain as your main site, using something like Daphne), or from a session\_key GET parameter, which works if you want to keep running your HTTP requests through a WSGI server and offload WebSockets to a second server process on another domain.

You get access to a user's normal Django session using the http\_session decorator - that gives you a message.http\_session attribute that behaves just like request.session. You can go one further and use http\_session\_user which will provide a message.user attribute as well as the session attribute.

Now, one thing to note is that you only get the detailed HTTP information during the connect message of a Web-Socket connection (you can read more about that in the *[ASGI spec](#page-53-0)*) - this means we're not wasting bandwidth sending the same information over the wire needlessly.

This also means we'll have to grab the user in the connection handler and then store it in the session; thankfully, Channels ships with both a channel\_session\_user decorator that works like the http\_session\_user decorator we mentioned above but loads the user from the *channel* session rather than the *HTTP* session, and a function called transfer\_user which replicates a user from one session to another. Even better, it combines all of these into a channel\_session\_user\_from\_http decorator.

Bringing that all together, let's make a chat server where users can only chat to people with the same first letter of their username:

```
# In consumers.py
from channels import Channel, Group
from channels.sessions import channel_session
from channels.auth import channel_session_user, channel_session_user_from_http
# Connected to websocket.connect
@channel_session_user_from_http
def ws_add(message):
    # Accept connection
   message.reply_channel.send({"accept": True})
    # Add them to the right group
   Group("chat-%s" % message.user.username[0]).add(message.reply_channel)
# Connected to websocket.receive
@channel_session_user
def ws_message(message):
   Group("chat-%s" % message.user.username[0]).send({
       "text": message['text'],
    })
# Connected to websocket.disconnect
@channel_session_user
def ws_disconnect(message):
    Group("chat-%s" % message.user.username[0]).discard(message.reply_channel)
```
If you're just using runserver (and so Daphne), you can just connect and your cookies should transfer your auth over. If you were running WebSockets on a separate domain, you'd have to remember to provide the Django session ID as part of the URL, like this

socket = **new** WebSocket("ws://127.0.0.1:9000/?session\_key=abcdefg");

You can get the current session key in a template with  $\{ \}$  request.session.session key  $\}$ . Note that this can't work with signed cookie sessions - since only HTTP responses can set cookies, it needs a backend it can write to to separately store state.

### **Security**

Unlike AJAX requests, WebSocket requests are not limited by the Same-Origin policy. This means you don't have to take any extra steps when you have an HTML page served by host A containing JavaScript code wanting to connect to a WebSocket on Host B.

While this can be convenient, it also implies that by default any third-party site can connect to your WebSocket application. When you are using the http\_session\_user or the channel\_session\_user\_from\_http decorator, this connection would be authenticated.

The WebSocket specification requires browsers to send the origin of a WebSocket request in the HTTP header named Origin, but validating that header is left to the server.

You can use the decorator channels.security.websockets.allowed\_hosts\_only on a websocket. connect consumer to only allow requests originating from hosts listed in the ALLOWED\_HOSTS setting:

```
# In consumers.py
from channels import Channel, Group
from channels.sessions import channel_session
from channels.auth import channel_session_user, channel_session_user_from_http
from channels.security.websockets import allowed_hosts_only.
# Connected to websocket.connect
@allowed_hosts_only
@channel_session_user_from_http
def ws_add(message):
    # Accept connection
    ...
```
Requests from other hosts or requests with missing or invalid origin header are now rejected.

The name allowed\_hosts\_only is an alias for the class-based decorator AllowedHostsOnlyOriginValidator, which inherits from BaseOriginValidator. If you have custom requirements for origin validation, create a subclass and overwrite the method validate\_origin (self, message, origin). It must return True when a message should be accepted, False otherwise.

### **Routing**

The routing.py file acts very much like Django's urls.py, including the ability to route things to different consumers based on path, or any other message attribute that's a string (for example, http.request messages have a method key you could route based on).

Much like urls, you route using regular expressions; the main difference is that because the path is not special-cased - Channels doesn't know that it's a URL - you have to start patterns with the root /, and end includes without a / so that when the patterns combine, they work correctly.

Finally, because you're matching against message contents using keyword arguments, you can only use named groups in your regular expressions! Here's an example of routing our chat from above:

```
http_routing = [
    route("http.request", poll_consumer, path=r"^/poll/$", method=r"^POST$"),
]
chat_routing = [
   route("websocket.connect", chat_connect, path=r"^/(?P<room>[a-zA-Z0-9_]+)/$"),
    route("websocket.disconnect", chat_disconnect),
]
routing = [
    # You can use a string import path as the first argument as well.
    include(chat_routing, path=r"^/chat"),
    include(http_routing),
]
```
The routing is resolved in order, short-circuiting around the includes if one or more of their matches fails. You don't have to start with the  $\hat{ }$  symbol - we use Python's re.match function, which starts at the start of a line anyway - but it's considered good practice.

When an include matches part of a message value, it chops off the bit of the value it matched before passing it down to its routes or sub-includes, so you can put the same routing under multiple includes with different prefixes if you like.

Because these matches come through as keyword arguments, we could modify our consumer above to use a room based on URL rather than username:

```
# Connected to websocket.connect
@channel_session_user_from_http
def ws_add(message, room):
   # Add them to the right group
   Group("chat-%s" % room).add(message.reply_channel)
    # Accept the connection request
   message.reply_channel.send({"accept": True})
```
In the next section, we'll change to sending the room as a part of the WebSocket message - which you might do if you had a multiplexing client - but you could use routing there as well.

### **Models**

So far, we've just been taking incoming messages and rebroadcasting them to other clients connected to the same group, but this isn't that great; really, we want to persist messages to a datastore, and we'd probably like to be able to inject messages into chatrooms from things other than WebSocket client connections (perhaps a built-in bot, or server status messages).

Thankfully, we can just use Django's ORM to handle persistence of messages and easily integrate the send into the save flow of the model, rather than the message receive - that way, any new message saved will be broadcast to all the appropriate clients, no matter where it's saved from.

We'll even take some performance considerations into account: We'll make our own custom channel for new chat messages and move the model save and the chat broadcast into that, meaning the sending process/consumer can move on immediately and not spend time waiting for the database save and the (slow on some backends) Group.send() call.

Let's see what that looks like, assuming we have a ChatMessage model with message and room fields:

```
# In consumers.py
from channels import Channel
from channels.sessions import channel_session
```

```
from .models import ChatMessage
# Connected to chat-messages
def msg_consumer(message):
   # Save to model
   room = message.content['room']
   ChatMessage.objects.create(
       room=room,
       message=message.content['message'],
    \lambda# Broadcast to listening sockets
    Group("chat-%s" % room).send({
        "text": message.content['message'],
    })
# Connected to websocket.connect
@channel_session
def ws_connect(message):
   # Work out room name from path (ignore slashes)
   room = message.content['path'].strip("/")
   # Save room in session and add us to the group
   message.channel_session['room'] = room
   Group("chat-%s" % room).add(message.reply_channel)
    # Accept the connection request
   message.reply_channel.send({"accept": True})
# Connected to websocket.receive
@channel_session
def ws_message(message):
    # Stick the message onto the processing queue
   Channel("chat-messages").send({
        "room": message.channel_session['room'],
        "message": message['text'],
    })
# Connected to websocket.disconnect
@channel_session
def ws_disconnect(message):
    Group("chat-%s" % message.channel_session['room']).discard(message.reply_channel)
```
Update routing.py as well:

```
# in routing.py
from channels.routing import route
from myapp.consumers import ws_connect, ws_message, ws_disconnect, msg_consumer
channel_routing = [
   route("websocket.connect", ws_connect),
   route("websocket.receive", ws_message),
    route("websocket.disconnect", ws_disconnect),
    route("chat-messages", msg_consumer),
]
```
Note that we could add messages onto the chat-messages channel from anywhere; inside a View, inside another model's post\_save signal, inside a management command run via cron. If we wanted to write a bot, too, we could put its listening logic inside the chat-messages consumer, as every message would pass through it.

# <span id="page-25-0"></span>**Enforcing Ordering**

There's one final concept we want to introduce you to before you go on to build sites with Channels - consumer ordering.

Because Channels is a distributed system that can have many workers, by default it just processes messages in the order the workers get them off the queue. It's entirely feasible for a WebSocket interface server to send out two receive messages close enough together that a second worker will pick up and start processing the second message before the first worker has finished processing the first.

This is particularly annoying if you're storing things in the session in the one consumer and trying to get them in the other consumer - because the connect consumer hasn't exited, its session hasn't saved. You'd get the same effect if someone tried to request a view before the login view had finished processing, of course, but HTTP requests usually come in a bit slower from clients.

Channels has a solution - the enforce\_ordering decorator. All WebSocket messages contain an order key, and this decorator uses that to make sure that messages are consumed in the right order. In addition, the connect message blocks the socket opening until it's responded to, so you are always guaranteed that connect will run before any receives even without the decorator.

The decorator uses channel\_session to keep track of what numbered messages have been processed, and if a worker tries to run a consumer on an out-of-order message, it raises the ConsumeLater exception, which puts the message back on the channel it came from and tells the worker to work on another message.

There's a high cost to using enforce\_ordering, which is why it's an optional decorator. Here's an example of it being used:

```
# In consumers.py
from channels import Channel, Group
from channels.sessions import channel_session, enforce_ordering
from channels.auth import channel_session_user, channel_session_user_from_http
# Connected to websocket.connect
@channel_session_user_from_http
def ws_add(message):
   # This doesn't need a decorator - it always runs separately
   message.channel_session['sent'] = 0
    # Add them to the right group
   Group("chat").add(message.reply_channel)
    # Accept the socket
   message.reply_channel.send({"accept": True})
# Connected to websocket.receive
@enforce_ordering
@channel_session_user
def ws_message(message):
    # Without enforce_ordering this wouldn't work right
   message.channel_session['sent'] = message.channel_session['sent'] + 1
   Group("chat").send({
        "text": "%s: %s" % (message.channel_session['sent'], message['text']),
    })
# Connected to websocket.disconnect
@channel_session_user
def ws_disconnect(message):
    Group("chat").discard(message.reply_channel)
```
Generally, the performance (and safety) of your ordering is tied to your session backend's performance. Make sure you choose a session backend wisely if you're going to rely heavily on enforce\_ordering.

### **Next Steps**

That covers the basics of using Channels; you've seen not only how to use basic channels, but also seen how they integrate with WebSockets, how to use groups to manage logical sets of channels, and how Django's session and authentication systems easily integrate with WebSockets.

We recommend you read through the rest of the reference documentation to see more about what you can do with channels; in particular, you may want to look at our *[Deploying](#page-26-0)* documentation to get an idea of how to design and run apps in production environments.

# <span id="page-26-0"></span>**Deploying**

Deploying applications using channels requires a few more steps than a normal Django WSGI application, but you have a couple of options as to how to deploy it and how much of your traffic you wish to route through the channel layers.

Firstly, remember that it's an entirely optional part of Django. If you leave a project with the default settings (no CHANNEL\_LAYERS), it'll just run and work like a normal WSGI app.

When you want to enable channels in production, you need to do three things:

- Set up a channel backend
- Run worker servers
- Run interface servers

You can set things up in one of two ways; either route all traffic through a *[HTTP/WebSocket interface server](#page-29-0)*, removing the need to run a WSGI server at all; or, just route WebSockets and long-poll HTTP connections to the interface server, and *[leave other pages served by a standard WSGI server](#page-29-1)*.

Routing all traffic through the interface server lets you have WebSockets and long-polling coexist in the same URL tree with no configuration; if you split the traffic up, you'll need to configure a webserver or layer 7 loadbalancer in front of the two servers to route requests to the correct place based on path or domain. Both methods are covered below.

# **Setting up a channel backend**

The first step is to set up a channel backend. If you followed the *[Getting Started with Channels](#page-14-1)* guide, you will have ended up using the in-memory backend, which is useful for runserver, but as it only works inside the same process, useless for actually running separate worker and interface servers.

Instead, take a look at the list of *[Channel Layer Types](#page-40-0)*, and choose one that fits your requirements (additionally, you could use a third-party pluggable backend or write your own - that page also explains the interface and rules a backend has to follow).

Typically a channel backend will connect to one or more central servers that serve as the communication layer - for example, the Redis backend connects to a Redis server. All this goes into the CHANNEL\_LAYERS setting; here's an example for a remote Redis server:

```
CHANNEL_LAYERS = {
    "default": {
        "BACKEND": "asgi_redis.RedisChannelLayer",
        "CONFIG": {
            "hosts": [("redis-server-name", 6379)],
        },
        "ROUTING": "my_project.routing.channel_routing",
```
},

}

To use the Redis backend you have to install it:

```
pip install -U asgi_redis
```
Some backends, though, don't require an extra server, like the IPC backend, which works between processes on the same machine but not over the network (it's available in the  $\text{asgi\_ipc}$  package):

```
CHANNEL_LAYERS = {
    "default": {
        "BACKEND": "asgi_ipc.IPCChannelLayer",
        "ROUTING": "my_project.routing.channel_routing",
        "CONFIG": {
            "prefix": "mysite",
        },
    },
}
```
Make sure the same settings file is used across all your workers and interface servers; without it, they won't be able to talk to each other and things will just fail to work.

If you prefer to use RabbitMQ layer, please refer to its [documentation.](http://asgi-rabbitmq.readthedocs.io/en/latest/) Usually your config will end up like this:

```
CHANNEL_LAYERS = {
    "default": {
        "BACKEND": "asgi_rabbitmq.RabbitmqChannelLayer",
        "ROUTING": "my_project.routing.channel_routing",
        "CONFIG": {
            "url": "amqp://guest:guest@rabbitmq:5672/%2F",
        },
    },
}
```
### **Run worker servers**

Because the work of running consumers is decoupled from the work of talking to HTTP, WebSocket and other client connections, you need to run a cluster of "worker servers" to do all the processing.

Each server is single-threaded, so it's recommended you run around one or two per core on each machine; it's safe to run as many concurrent workers on the same machine as you like, as they don't open any ports (all they do is talk to the channel backend).

To run a worker server, just run:

```
python manage.py runworker
```
Make sure you run this inside an init system or a program like supervisord that can take care of restarting the process when it exits; the worker server has no retry-on-exit logic, though it will absorb tracebacks from inside consumers and forward them to stderr.

Make sure you keep an eye on how busy your workers are; if they get overloaded, requests will take longer and longer to return as the messages queue up (until the expiry or capacity limit is reached, at which point HTTP connections will start dropping).

In a more complex project, you won't want all your channels being served by the same workers, especially if you have long-running tasks (if you serve them from the same workers as HTTP requests, there's a chance long-running tasks could block up all the workers and delay responding to HTTP requests).

To manage this, it's possible to tell workers to either limit themselves to just certain channel names or ignore specific channels using the --only-channels and --exclude-channels options. Here's an example of configuring a worker to only serve HTTP and WebSocket requests:

python manage.py runworker --only-channels=http.\* --only-channels=websocket.\*

Or telling a worker to ignore all messages on the "thumbnail" channel:

```
python manage.py runworker --exclude-channels=thumbnail
```
### **Run interface servers**

The final piece of the puzzle is the "interface servers", the processes that do the work of taking incoming requests and loading them into the channels system.

If you want to support WebSockets, long-poll HTTP requests and other Channels features, you'll need to run a native ASGI interface server, as the WSGI specification has no support for running these kinds of requests concurrently. We ship with an interface server that we recommend you use called [Daphne;](http://github.com/django/daphne/) it supports WebSockets, long-poll HTTP requests, HTTP/2 and performs quite well.

You can just keep running your Django code as a WSGI app if you like, behind something like uwsgi or gunicorn; this won't let you support WebSockets, though, so you'll need to run a separate interface server to terminate those connections and configure routing in front of your interface and WSGI servers to route requests appropriately.

If you use Daphne for all traffic, it auto-negotiates between HTTP and WebSocket, so there's no need to have your WebSockets on a separate domain or path (and they'll be able to share cookies with your normal view code, which isn't possible if you separate by domain rather than path).

To run Daphne, it just needs to be supplied with a channel backend, in much the same way a WSGI server needs to be given an application. First, make sure your project has an  $asgi.py$  file that looks like this (it should live next to wsgi.py):

```
import os
from channels.asgi import get_channel_layer
os.environ.setdefault("DJANGO_SETTINGS_MODULE", "my_project.settings")
channel_layer = get_channel_layer()
```
Then, you can run Daphne and supply the channel layer as the argument:

daphne my\_project.asgi:channel\_layer

Like runworker, you should place this inside an init system or something like supervisord to ensure it is re-run if it exits unexpectedly.

If you only run Daphne and no workers, all of your page requests will seem to hang forever; that's because Daphne doesn't have any worker servers to handle the request and it's waiting for one to appear (while runserver also uses Daphne, it launches worker threads along with it in the same process). In this scenario, it will eventually time out and give you a 503 error after 2 minutes; you can configure how long it waits with the --http-timeout command line argument.

# **Deploying new versions of code**

One of the benefits of decoupling the client connection handling from work processing is that it means you can run new code without dropping client connections; this is especially useful for WebSockets.

Just restart your workers when you have new code (by default, if you send them SIGTERM they'll cleanly exit and finish running any in-process consumers), and any queued messages or new connections will go to the new workers. As long as the new code is session-compatible, you can even do staged rollouts to make sure workers on new code aren't experiencing high error rates.

There's no need to restart the WSGI or WebSocket interface servers unless you've upgraded the interface server itself or changed the CHANNEL\_LAYER setting; none of your code is used by them, and all middleware and code that can customize requests is run on the consumers.

You can even use different Python versions for the interface servers and the workers; the ASGI protocol that channel layers communicate over is designed to be portable across all Python versions.

# <span id="page-29-0"></span>**Running just ASGI**

If you are just running Daphne to serve all traffic, then the configuration above is enough where you can just expose it to the Internet and it'll serve whatever kind of request comes in; for a small site, just the one Daphne instance and four or five workers is likely enough.

However, larger sites will need to deploy things at a slightly larger scale, and how you scale things up is different from WSGI; see *[Scaling Up](#page-30-1)*.

# <span id="page-29-1"></span>**Running ASGI alongside WSGI**

ASGI and its canonical interface server Daphne are both relatively new, and so you may not wish to run all your traffic through it yet (or you may be using specialized features of your existing WSGI server).

If that's the case, that's fine; you can run Daphne and a WSGI server alongside each other, and only have Daphne serve the requests you need it to (usually WebSocket and long-poll HTTP requests, as these do not fit into the WSGI model).

To do this, just set up your Daphne to serve as we discussed above, and then configure your load-balancer or front HTTP server process to dispatch requests to the correct server - based on either path, domain, or if you can, the Upgrade header.

Dispatching based on path or domain means you'll need to design your WebSocket URLs carefully so you can always tell how to route them at the load-balancer level; the ideal thing is to be able to look for the Upgrade: WebSocket header and distinguish connections by this, but not all software supports this and it doesn't help route long-poll HTTP connections at all.

You could also invert this model, and have all connections go to Daphne by default and selectively route some back to the WSGI server, if you have particular URLs or domains you want to use that server on.

# **Running on a PaaS**

To run Django with channels enabled on a Platform-as-a-Service (PaaS), you will need to ensure that your PaaS allows you to run multiple processes at different scaling levels; one group will be running Daphne, as a pure Python application (not a WSGI application), and the other should be running runworker.

The PaaS will also either have to provide either its own Redis service or a third process type that lets you run Redis yourself to use the cross-network channel backend; both interface and worker processes need to be able to see Redis, but not each other.

If you are only allowed one running process type, it's possible you could combine both interface server and worker into one process using threading and the in-memory backend; however, this is not recommended for production use as you cannot scale up past a single node without groups failing to work.

# <span id="page-30-1"></span>**Scaling Up**

Scaling up a deployment containing channels (and thus running ASGI) is a little different to scaling a WSGI deployment.

The fundamental difference is that the group mechanic requires all servers serving the same site to be able to see each other; if you separate the site up and run it in a few, large clusters, messages to groups will only deliver to WebSockets connected to the same cluster. For some site designs this will be fine, and if you think you can live with this and design around it (which means never designing anything around global notifications or events), this may be a good way to go.

For most projects, you'll need to run a single channel layer at scale in order to achieve proper group delivery. Different backends will scale up differently, but the Redis backend can use multiple Redis servers and spread the load across them using sharding based on consistent hashing.

The key to a channel layer knowing how to scale a channel's delivery is if it contains the ! character or not, which signifies a single-reader channel. Single-reader channels are only ever connected to by a single process, and so in the Redis case are stored on a single, predictable shard. Other channels are assumed to have many workers trying to read them, and so messages for these can be evenly divided across all shards.

Django channels are still relatively new, and so it's likely that we don't yet know the full story about how to scale things up; we run large load tests to try and refine and improve large-project scaling, but it's no substitute for actual traffic. If you're running channels at scale, you're encouraged to send feedback to the Django team and work with us to hone the design and performance of the channel layer backends, or you're free to make your own; the ASGI specification is comprehensive and comes with a conformance test suite, which should aid in any modification of existing backends or development of new ones.

# <span id="page-30-0"></span>**Generic Consumers**

Much like Django's class-based views, Channels has class-based consumers. They provide a way for you to arrange code so it's highly modifiable and inheritable, at the slight cost of it being harder to figure out the execution path.

We recommend you use them if you find them valuable; normal function-based consumers are also entirely valid, however, and may result in more readable code for simpler tasks.

There is one base generic consumer class, BaseConsumer, that provides the pattern for method dispatch and is the thing you can build entirely custom consumers on top of, and then protocol-specific subclasses that provide extra utility - for example, the WebsocketConsumer provides automatic group management for the connection.

When you use class-based consumers in *[routing](#page-35-0)*, you need to use route\_class rather than route; route\_class knows how to talk to the class-based consumer and extract the list of channels it needs to listen on from it directly, rather than making you pass it in explicitly.

Here's a routing example:

```
from channels import route, route_class
channel_routing = [
   route_class(consumers.ChatServer, path=r"^/chat/"),
    route("websocket.connect", consumers.ws_connect, path=r"^/$"),
]
```
Class-based consumers are instantiated once for each message they consume, so it's safe to store things on  $\text{self}$  (in fact, self.message is the current message by default, and self.kwargs are the keyword arguments passed in from the routing).

### **Base**

The BaseConsumer class is the foundation of class-based consumers, and what you can inherit from if you wish to build your own entirely from scratch.

You use it like this:

```
from channels.generic import BaseConsumer
class MyConsumer(BaseConsumer):
    method_mapping = \{"channel.name.here": "method_name",
    }
    def method_name(self, message, **kwargs):
        pass
```
All you need to define is the method\_mapping dictionary, which maps channel names to method names. The base code will take care of the dispatching for you, and set self.message to the current message as well.

If you want to perfom more complicated routing, you'll need to override the dispatch() and channel\_names() methods in order to do the right thing; remember, though, your channel names cannot change during runtime and must always be the same for as long as your process runs.

BaseConsumer and all other generic consumers that inherit from it provide two instance variables on the class:

- self.message, the *[Message object](#page-49-0)* representing the message the consumer was called for.
- self.kwargs, keyword arguments from the *[Routing](#page-35-0)*

# **WebSockets**

There are two WebSockets generic consumers; one that provides group management, simpler send/receive methods, and basic method routing, and a subclass which additionally automatically serializes all messages sent and receives using JSON.

The basic WebSocket generic consumer is used like this:

```
from channels.generic.websockets import WebsocketConsumer
class MyConsumer(WebsocketConsumer):
    # Set to True to automatically port users from HTTP cookies
    # (you don't need channel_session_user, this implies it)
   http_user = True
    # Set to True if you want it, else leave it out
    strict_ordering = False
   def connection_groups(self, **kwargs):
        "''"Called to return the list of groups to automatically add/remove
```

```
this connection to/from.
    \boldsymbol{m} \boldsymbol{m}return ["test"]
def connect(self, message, **kwargs):
     "''"Perform things on connection start
    "''"''"''"# Accept the connection; this is done by default if you don't override
    # the connect function.
    self.message.reply_channel.send({"accept": True})
def receive(self, text=None, bytes=None, **kwargs):
     "''"Called when a message is received with either text or bytes
    filled out.
    "''"''"''"# Simple echo
    self.send(text=text, bytes=bytes)
def disconnect(self, message, **kwargs):
    "''"''"''"Perform things on connection close
    \bar{n} \bar{n} \bar{n}pass
```
You can call self. send inside the class to send things to the connection's reply\_channel automatically. Any group names returned from connection\_groups are used to add the socket to when it connects and to remove it from when it disconnects; you get keyword arguments too if your URL path, say, affects which group to talk to.

Additionally, the property self.path is always set to the current URL path.

The JSON-enabled consumer looks slightly different:

```
from channels.generic.websockets import JsonWebsocketConsumer
class MyConsumer(JsonWebsocketConsumer):
    # Set to True if you want it, else leave it out
    strict_ordering = False
    def connection_groups(self, **kwargs):
        "" "" ""
        Called to return the list of groups to automatically add/remove
        this connection to/from.
        "''"''"''"return ["test"]
    def connect(self, message, **kwargs):
        "''"''"''"Perform things on connection start
        "''"''"pass
    def receive(self, content, **kwargs):
        "''"Called when a message is received with decoded JSON content
        "''"
```

```
# Simple echo
    self.send(content)
def disconnect(self, message, **kwargs):
    "''"Perform things on connection close
    \boldsymbol{u} \boldsymbol{u} \boldsymbol{n}pass
# Optionally provide your own custom json encoder and decoder
# @classmethod
# def decode_json(cls, text):
# return my_custom_json_decoder(text)
#
# @classmethod
# def encode_json(cls, content):
# return my_custom_json_encoder(content)
```
For this subclass, receive only gets a content argument that is the already-decoded JSON as Python datastructures; similarly, send now only takes a single argument, which it JSON-encodes before sending down to the client.

Note that this subclass still can't intercept Group. send () calls to make them into JSON automatically, but it does provide self.group\_send(name, content) that will do this for you if you call it explicitly.

self.close() is also provided to easily close the WebSocket from the server end with an optional status code once you are done with it.

# <span id="page-33-0"></span>**WebSocket Multiplexing**

Channels provides a standard way to multiplex different data streams over a single WebSocket, called a Demultiplexer.

It expects JSON-formatted WebSocket frames with two keys, stream and payload, and will match the stream against the mapping to find a channel name. It will then forward the message onto that channel while preserving reply\_channel, so you can hook consumers up to them directly in the routing.py file, and use authentication decorators as you wish.

Example using class-based consumer:

```
from channels.generic.websockets import WebsocketDemultiplexer, JsonWebsocketConsumer
class EchoConsumer(JsonWebsocketConsumer):
   def connect(self, message, multiplexer, **kwargs):
        # Send data with the multiplexer
       multiplexer.send({"status": "I just connected!"})
   def disconnect(self, message, multiplexer, **kwargs):
        print ("Stream %s is closed" % multiplexer.stream)
   def receive(self, content, multiplexer, **kwargs):
        # Simple echo
        multiplexer.send({"original_message": content})
class AnotherConsumer(JsonWebsocketConsumer):
   def receive(self, content, multiplexer=None, **kwargs):
        # Some other actions here
```

```
pass
class Demultiplexer(WebsocketDemultiplexer):
    # Wire your JSON consumers here: {stream_name : consumer}
    consumers = {
        "echo": EchoConsumer,
        "other": AnotherConsumer,
    }
    # Optionally provide a custom multiplexer class
    # multiplexer_class = MyCustomJsonEncodingMultiplexer
```
The multiplexer allows the consumer class to be independent of the stream name. It holds the stream name and the demultiplexer on the attributes stream and demultiplexer.

The *[data binding](#page-36-0)* code will also send out messages to clients in the same format, and you can encode things in this format yourself by using the WebsocketDemultiplexer.encode class method.

### **Sessions and Users**

If you wish to use channel\_session or channel\_session\_user with a class-based consumer, simply set one of the variables in the class body:

```
class MyConsumer(WebsocketConsumer):
```
channel\_session\_user = **True**

This will run the appropriate decorator around your handler methods, and provide message.channel\_session and message.user on the message object - both the one passed in to your handler as an argument as well as self.message, as they point to the same instance.

And if you just want to use the user from the django session, add http\_user:

```
class MyConsumer(WebsocketConsumer):
   http_user = True
```
This will give you message.user, which will be the same as request.user would be on a regular View.

# **Applying Decorators**

To apply decorators to a class-based consumer, you'll have to wrap a functional part of the consumer; in this case, get\_handler is likely the place you want to override; like so:

```
class MyConsumer(WebsocketConsumer):
   def get_handler(self, *args, **kwargs):
       handler = super(MyConsumer, self).get_handler(*args, **kwargs)
       return your_decorator(handler)
```
You can also use the Django method\_decorator utility to wrap methods that have message as their first positional argument - note that it won't work for more high-level methods, like WebsocketConsumer.receive.

# **As route**

Instead of making routes using route\_class you may use the as\_route shortcut. This function takes route filters (*[Filters](#page-36-1)*) as kwargs and returns route\_class. For example:

```
from . import consumers
channel_routing = [
   consumers.ChatServer.as_route(path=r"^/chat/"),
]
```
Use the attrs dict keyword for dynamic class attributes. For example you have the generic consumer:

```
class MyGenericConsumer(WebsocketConsumer):
   group = 'default'
   group_prefix = ''
   def connection_groups(self, **kwargs):
       return ['_'.join(self.group_prefix, self.group)]
```
You can create consumers with different group and group\_prefix with attrs, like so:

```
from . import consumers
channel_routing = [
    consumers.MyGenericConsumer.as_route(path=r"^/path/1/",
                                          attrs={'group': 'one', 'group prefix': 'pre'}
˓→),
    consumers.MyGenericConsumer.as_route(path=r"^/path/2/",
                                          attrs={'group': 'two', 'group_prefix':
˓→'public'}),
]
```
# <span id="page-35-0"></span>**Routing**

Routing in Channels is done using a system similar to that in core Django; a list of possible routes is provided, and Channels goes through all routes until a match is found, and then runs the resulting consumer.

The difference comes, however, in the fact that Channels has to route based on more than just URL; channel name is the main thing routed on, and URL path is one of many other optional things you can route on, depending on the protocol (for example, imagine email consumers - they would route on domain or recipient address instead).

The routing Channels takes is just a list of *routing objects* - the three built in ones are route, route\_class and include, but any object that implements the routing interface will work:

- A method called match, taking a single message as an argument and returning None for no match or a tuple of (consumer, kwargs) if matched.
- A method called channel\_names, which returns a set of channel names that will match, which is fed to the channel layer to listen on them.

The three default routing objects are:

- route: Takes a channel name, a consumer function, and optional filter keyword arguments.
- route\_class: Takes a class-based consumer, and optional filter keyword arguments. Channel names are taken from the consumer's channel names() method.

• include: Takes either a list or string import path to a routing list, and optional filter keyword arguments.

### <span id="page-36-1"></span>**Filters**

Filtering is how you limit matches based on, for example, URLs; you use regular expressions, like so:

route("websocket.connect", consumers.ws\_connect, path=r"^/chat/\$")

Note: Unlike Django's URL routing, which strips the first slash of a URL for neatness, Channels includes the first slash, as the routing system is generic and not designed just for URLs.

You can have multiple filters:

```
route("email.receive", comment_response, to_address=r".*@example.com$", subject="^
\leftrightarrowreply")
```
Multiple filters are always combined with logical AND; that is, you need to match every filter to have the consumer called.

Filters can capture keyword arguments to be passed to your function or your class based consumer methods as a kwarg:

route("websocket.connect", connect\_blog, path=r'^/liveblog/(?P<slug>[^/]+)/stream/\$')

You can also specify filters on an include:

include("blog\_includes", path=r'^/liveblog')

When you specify filters on include, the matched portion of the attribute is removed for matches inside the include; for example, this arrangement matches URLs like /liveblog/stream/, because the outside include strips off the /liveblog part it matches before passing it inside:

```
inner_routes = [
    route("websocket.connect", connect_blog, path=r'^/stream/'),
]
routing = [
    include(inner_routes, path=r'^/liveblog')
]
```
You can also include named capture groups in the filters on an include and they'll be passed to the consumer just like those on route; note, though, that if the keyword argument names from the include and the route clash, the values from route will take precedence.

# <span id="page-36-0"></span>**Data Binding**

The Channels data binding framework automates the process of tying Django models into frontend views, such as javascript-powered website UIs. It provides a quick and flexible way to generate messages on Groups for model changes and to accept messages that change models themselves.

The main target for the moment is WebSockets, but the framework is flexible enough to be used over any protocol.

# **What does data binding allow?**

Data binding in Channels works two ways:

- Outbound, where model changes made through Django are sent out to listening clients. This includes creation, updates and deletion of instances.
- Inbound, where a standardised message format allows creation, update and deletion of instances to be made by clients sending messages.

Combined, these allow a UI to be designed that automatically updates to reflect new values and reflects across clients. A live blog is easily done using data binding against the post object, for example, or an edit interface can show data live as it's edited by other users.

It has some limitations:

- Signals are used to power outbound binding, so if you change the values of a model outside of Django (or use the .update() method on a QuerySet), the signals are not triggered and the change will not be sent out. You can trigger changes yourself, but you'll need to source the events from the right place for your system.
- The built-in serializers are based on the built-in Django ones and can only handle certain field types; for more flexibility, you can plug in something like the Django REST Framework serializers.

# **Getting Started**

A single Binding subclass will handle outbound and inbound binding for a model, and you can have multiple bindings per model (if you want different formats or permission checks, for example).

You can inherit from the base Binding and provide all the methods needed, but we'll focus on the WebSocket JSON variant here, as it's the easiest thing to get started and likely close to what you want.

Start off like this:

```
from django.db import models
from channels.binding.websockets import WebsocketBinding
class IntegerValue(models.Model):
   name = models.CharField(max_length=100, unique=True)
   value = models.IntegerField(default=0)
class IntegerValueBinding(WebsocketBinding):
   model = IntegerValue
    stream = "intval"
    fields = ["name", "value"]
    @classmethod
    def group_names(cls, instance):
        return ["intval-updates"]
    def has_permission(self, user, action, pk):
        return True
```
This defines a WebSocket binding - so it knows to send outgoing messages formatted as JSON WebSocket frames and provides the three things you must always provide:

• fields is a whitelist of fields to return in the serialized request. Channels does not default to all fields for security concerns; if you want this, set it to the value  $[\text{''}$  all\_"]. As an alternative, exclude acts as a blacklist of fields.

- group names returns a list of groups to send outbound updates to based on the instance. For example, you could dispatch posts on different liveblogs to groups that included the parent blog ID in the name; here, we just use a fixed group name. Based on how group\_names changes as the instance changes, Channels will work out if clients need create, update or delete messages (or if the change is hidden from them).
- has permission returns if an inbound binding update is allowed to actually be carried out on the model. We've been very unsafe and made it always return  $True$ , but here is where you would check against either Django's or your own permission system to see if the user is allowed that action.

For reference, action is always one of the unicode strings "create", "update" or "delete". You also supply the *[WebSocket Multiplexing](#page-33-0)* stream name to provide to the client - you must use multiplexing if you use WebSocket data binding.

Just adding the binding like this in a place where it will be imported will get outbound messages sending, but you still need a Consumer that will both accept incoming binding updates and add people to the right Groups when they connect. The WebSocket binding classes use the standard *[WebSocket Multiplexing](#page-33-0)*, so you just need to use that:

```
from channels.generic.websockets import WebsocketDemultiplexer
from .binding import IntegerValueBinding
class Demultiplexer(WebsocketDemultiplexer):
    consumes = {"intval": IntegerValueBinding.consumer,
    }
    def connection_groups(self):
        return ["intval-updates"]
```
As well as the standard stream-to-consumer mapping, you also need to set connection\_groups, a list of groups to put people in when they connect. This should match the logic of group\_names on your binding - we've used our fixed group name again. Notice that the binding has a .consumer attribute; this is a standard WebSocket-JSON consumer, that the demultiplexer can pass demultiplexed websocket.receive messages to.

Tie that into your routing, and you're ready to go:

```
from channels import route_class, route
from .consumers import Demultiplexer
from .models import IntegerValueBinding
channel_routing = [
    route_class(Demultiplexer, path="^/binding/"),
]
```
# **Frontend Considerations**

You can use the standard *[Channels WebSocket wrapper](#page-39-0)* to automatically run demultiplexing, and then tie the events you receive into your frontend framework of choice based on action, pk and data.

Note: Common plugins for data binding against popular JavaScript frameworks are wanted; if you're interested, please get in touch.

# **Custom Serialization/Protocols**

Rather than inheriting from the WebsocketBinding, you can inherit directly from the base Binding class and implement serialization and deserialization yourself. Until proper reference documentation for this is written, we recommend looking at the source code in channels/bindings/base.py; it's reasonably well-commented.

# **Dealing with Disconnection**

Because the data binding Channels ships with has no history of events, it means that when a disconnection happens you may miss events that happen during your offline time. For this reason, it's recommended you reload data directly using an API call once connection has been re-established, don't rely on the live updates for critical functionality, or have UI designs that cope well with missing data (e.g. ones where it's all updates and no creates, so the next update will correct everything).

# <span id="page-39-0"></span>**Channels WebSocket wrapper**

Channels ships with a javascript WebSocket wrapper to help you connect to your websocket and send/receive messages.

First, you must include the javascript library in your template; if you're using Django's staticfiles, this is as easy as:

```
{% load staticfiles %}
{% static "channels/js/websocketbridge.js" %}
```
If you are using an alternative method of serving static files, the compiled source code is located at channels/ static/channels/js/websocketbridge.js in a Channels installation. We compile the file for you each release; it's ready to serve as-is.

The library is deliberately quite low-level and generic; it's designed to be compatible with any JavaScript code or framework, so you can build more specific integration on top of it.

To process messages

```
const webSocketBridge = new channels.WebSocketBridge();
webSocketBridge.connect('/ws/');
webSocketBridge.listen(function(action, stream) {
  console.log(action, stream);
});
```
To send messages, use the *send* method

webSocketBridge.send({prop1: 'value1', prop2: 'value1'});

#### To demultiplex specific streams

```
webSocketBridge.connect();
webSocketBridge.listen('/ws/');
webSocketBridge.demultiplex('mystream', function(action, stream) {
 console.log(action, stream);
});
webSocketBridge.demultiplex('myotherstream', function(action, stream) {
 console.info(action, stream);
});
```
To send a message to a specific stream

```
webSocketBridge.stream('mystream').send({prop1: 'value1', prop2: 'value1'})
```
The *WebSocketBridge* instance exposes the underlaying *ReconnectingWebSocket* as the *socket* property. You can use this property to add any custom behavior. For example

```
webSocketBridge.socket.addEventListener('open', function() {
    console.log("Connected to WebSocket");
})
```
The library is also available as a npm module, under the name [django-channels](https://www.npmjs.com/package/django-channels)

# <span id="page-40-0"></span>**Channel Layer Types**

Multiple choices of backend are available, to fill different tradeoffs of complexity, throughput and scalability. You can also write your own backend if you wish; the spec they confirm to is called *[ASGI](#page-53-0)*. Any ASGI-compliant channel layer can be used.

### **Redis**

The Redis layer is the recommended backend to run Channels with, as it supports both high throughput on a single Redis server as well as the ability to run against a set of Redis servers in a sharded mode.

To use the Redis layer, simply install it from PyPI (it lives in a separate package, as we didn't want to force a dependency on the redis-py for the main install):

pip install -U asgi\_redis

By default, it will attempt to connect to a Redis server on localhost:6379, but you can override this with the hosts key in its config:

```
CHANNEL LAYERS = \{"default": {
        "BACKEND": "asgi_redis.RedisChannelLayer",
        "ROUTING": "???",
        "CONFIG": {
            "hosts": [("redis-channel-1", 6379), ("redis-channel-2", 6379)],
        },
    },
}
```
### **Sharding**

The sharding model is based on consistent hashing - in particular, *[response channels](#page-12-0)* are hashed and used to pick a single Redis server that both the interface server and the worker will use.

For normal channels, since any worker can service any channel request, messages are simply distributed randomly among all possible servers, and workers will pick a single server to listen to. Note that if you run more Redis servers than workers, it's very likely that some servers will not have workers listening to them; we recommend you always have at least ten workers for each Redis server to ensure good distribution. Workers will, however, change server periodically (every five seconds or so) so queued messages should eventually get a response.

Note that if you change the set of sharding servers you will need to restart all interface servers and workers with the new set before anything works, and any in-flight messages will be lost (even with persistence, some will); the consistent hashing model relies on all running clients having the same settings. Any misconfigured interface server or worker will drop some or all messages.

# **RabbitMQ**

RabbitMQ layer is comparable to Redis in terms of latency and throughput. It can work with single RabbitMQ node and with Erlang cluster.

You need to install layer package from PyPI:

```
pip install -U asgi_rabbitmq
```
To use it you also need provide link to the virtual host with granted permissions:

```
CHANNEL_LAYERS = {
    "default": {
        "BACKEND": "asgi_rabbitmq.RabbitmqChannelLayer",
        "ROUTING": "???",
        "CONFIG": {
            "url": "amqp://guest:guest@rabbitmq:5672/%2F",
        },
    },
}
```
This layer has complete [documentation](http://asgi-rabbitmq.readthedocs.io/en/latest/) on its own.

# **IPC**

The IPC backend uses POSIX shared memory segments and semaphores in order to allow different processes on the same machine to communicate with each other.

As it uses shared memory, it does not require any additional servers running to get working, and is quicker than any network-based channel layer. However, it can only run between processes on the same machine.

Warning: The IPC layer only communicates between processes on the same machine, and while you might initially be tempted to run a cluster of machines all with their own IPC-based set of processes, this will result in groups not working properly; events sent to a group will only go to those channels that joined the group on the same machine. This backend is for single-machine deployments only.

# **In-memory**

The in-memory layer is only useful when running the protocol server and the worker server in a single process; the most common case of this is runserver, where a server thread, this channel layer, and worker thread all co-exist inside the same python process.

Its path is asgiref.inmemory.ChannelLayer. If you try and use this channel layer with runworker, it will exit, as it does not support cross-process communication.

# **Writing Custom Channel Layers**

The interface channel layers present to Django and other software that communicates over them is codified in a specification called *[ASGI](#page-53-0)*.

Any channel layer that conforms to the *[ASGI spec](#page-53-0)* can be used by Django; just set BACKEND to the class to instantiate and CONFIG to a dict of keyword arguments to initialize the class with.

# <span id="page-42-0"></span>**Delay Server**

Channels has an optional app channels.delay that implements the ASGI Delay Protocol.

The server is exposed through a custom management command rundelay which listens to the *asgi.delay* channel for messages to delay.

# **Getting Started with Delay**

To Install the app add *channels.delay* to *INSTALLED\_APPS*:

```
INSTALLED_APPS = (
    ...
    'channels',
    'channels.delay'
)
```
Run *migrate* to create the tables

*python manage.py migrate* Run the delay process to start processing messages *python manage.py rundelay* Now you're ready to start delaying messages.

# **Delaying Messages**

To delay a message by a fixed number of milliseconds use the *delay* parameter.

Here's an example:

```
from channels import Channel
delayed_message = {
    'channel': 'example_channel',
    'content': {'x': 1},
    'delay': 10 * 1000
}
# The message will be delayed 10 seconds by the server and then sent
Channel('asgi.delay').send(delayed_message, immediately=True)
```
# <span id="page-43-0"></span>**Testing Consumers**

When you want to write unit tests for your new Channels consumers, you'll realize that you can't use the standard Django test client to submit fake HTTP requests - instead, you'll need to submit fake Messages to your consumers, and inspect what Messages they send themselves.

We provide a TestCase subclass that sets all of this up for you, however, so you can easily write tests and check what your consumers are sending.

# **ChannelTestCase**

If your tests inherit from the channels.test.ChannelTestCase base class, whenever you run tests your channel layer will be swapped out for a captive in-memory layer, meaning you don't need an external server running to run tests.

Moreover, you can inject messages onto this layer and inspect ones sent to it to help test your consumers.

To inject a message onto the layer, simply call Channel, send () inside any test method on a ChannelTestCase subclass, like so:

```
from channels import Channel
from channels.test import ChannelTestCase
class MyTests(ChannelTestCase):
   def test_a_thing(self):
        # This goes onto an in-memory channel, not the real backend.
        Channel("some-channel-name").send({"foo": "bar"})
```
To receive a message from the layer, you can use self.get\_next\_message(channel), which handles receiving the message and converting it into a Message object for you (if you want, you can call receive\_many on the underlying channel layer, but you'll get back a raw dict and channel name, which is not what consumers want).

You can use this both to get Messages to send to consumers as their primary argument, as well as to get Messages from channels that consumers are supposed to send on to verify that they did.

You can even pass require=True to get\_next\_message to make the test fail if there is no message on the channel (by default, it will return you None instead).

Here's an extended example testing a consumer that's supposed to take a value and post the square of it to the "result" channel:

```
from channels import Channel
from channels.test import ChannelTestCase
class MyTests(ChannelTestCase):
   def test_a_thing(self):
        # Inject a message onto the channel to use in a consumer
        Channel("input").send({"value": 33})
        # Run the consumer with the new Message object
        my_consumer(self.get_next_message("input", require=True))
        # Verify there's a result and that it's accurate
        result = self.get_next_message("result", require=True)
        self.assertEqual(result['value'], 1089)
```
### **Generic Consumers**

You can use ChannelTestCase to test generic consumers as well. Just pass the message object from get\_next\_message to the constructor of the class. To test replies to a specific channel, use the reply\_channel property on the Message object. For example:

```
from channels import Channel
from channels.test import ChannelTestCase
from myapp.consumers import MyConsumer
class MyTests(ChannelTestCase):
   def test_a_thing(self):
        # Inject a message onto the channel to use in a consumer
       Channel("input").send({"value": 33})
        # Run the consumer with the new Message object
       message = self.get_next_message("input", require=True)
        MyConsumer(message)
        # Verify there's a reply and that it's accurate
        result = self.get_next_message(message.reply_channel.name, require=True)
        self.assertEqual(result['value'], 1089)
```
### **Groups**

You can test Groups in the same way as Channels inside a ChannelTestCase; the entire channel layer is flushed each time a test is run, so it's safe to do group adds and sends during a test. For example:

```
from channels import Group
from channels.test import ChannelTestCase
class MyTests(ChannelTestCase):
   def test_a_thing(self):
        # Add a test channel to a test group
       Group("test-group").add("test-channel")
        # Send to the group
       Group("test-group").send({"value": 42})
        # Verify the message got into the destination channel
        result = self.get_next_message("test-channel", require=True)
        self.assertEqual(result['value'], 42)
```
### **Clients**

For more complicated test suites you can use the Client abstraction that provides an easy way to test the full life cycle of messages with a couple of methods: send to sending message with given content to the given channel, consume to run appointed consumer for the next message, receive to getting replies for client. Very often you may need to send and than call a consumer one by one, for this purpose use send\_and\_consume method:

```
from channels.test import ChannelTestCase, Client
class MyTests(ChannelTestCase):
    def test_my_consumer(self):
        client = Client()
```

```
client.send_and_consume('my_internal_channel', {'value': 'my_value'})
self.assertEqual(client.receive(), {'all is': 'done'})
```
You can use WSClient for websocket related consumers. It automatically serializes JSON content, manage cookies and headers, give easy access to the session and add ability to authorize your requests. For example:

```
# consumers.py
class RoomConsumer(JsonWebsocketConsumer):
   http_user = True
   groups = ['rooms_watchers']
    def receive(self, content, **kwargs):
        self.send({'rooms': self.message.http_session.get("rooms", [])})
        Channel("rooms_receive").send({'user': self.message.user.id,
                                       'message': content['message']}
# tests.py
from channels import Group
from channels.test import ChannelTestCase, WSClient
class RoomsTests(ChannelTestCase):
    def test_rooms(self):
        client = WSClient()
        user = User.objects.create_user(
            username='test', email='test@test.com', password='123456')
        client.login(username='test', password='123456')
        client.send_and_consume('websocket.connect', path='/rooms/')
        # check that there is nothing to receive
        self.assertIsNone(client.receive())
        # test that the client in the group
        Group(RoomConsumer.groups[0]).send({'text': 'ok'}, immediately=True)
        self.assertEqual(client.receive(json=False), 'ok')
        client.session['rooms'] = ['test', '1']
        client.session.save()
        client.send_and_consume('websocket.receive',
                                text={'message': 'hey'},
                                path='/rooms/')
        # test 'response'
        self.assertEqual(client.receive(), {'rooms': ['test', '1']})
        self.assertEqual(self.get_next_message('rooms_receive').content,
                         {'user': user.id, 'message': 'hey'})
        # There is nothing to receive
        self.assertIsNone(client.receive())
```
Instead of WSClient.login method with credentials at arguments you may call WSClient.force\_login (like at django client) with the user object.

receive method by default trying to deserialize json text content of a message, so if you need to pass decoding use receive(json=False), like in the example.

For testing consumers with enforce ordering initialize HttpClient with ordered flag, but if you wanna use your own order don't use it, use content:

```
client = HttpClient(ordered=True)
client.send_and_consume('websocket.receive', text='1', path='/ws') # order = 0
client.send_and_consume('websocket.receive', text='2', path='/ws') # order = 1
client.send_and_consume('websocket.receive', text='3', path='/ws') # order = 2
# manually
client = HttpClient()
client.send('websocket.receive', content={'order': 0}, text='1')
client.send('websocket.receive', content={'order': 2}, text='2')
client.send('websocket.receive', content={'order': 1}, text='3')
# calling consume 4 time for `waiting` message with order 1
client.consume('websocket.receive')
client.consume('websocket.receive')
client.consume('websocket.receive')
client.consume('websocket.receive')
```
### **Applying routes**

When you need to test your consumers without routes in settings or you want to test your consumers in a more isolate and atomic way, it will be simpler with apply routes contextmanager and decorator for your ChannelTestCase. It takes a list of routes that you want to use and overwrites existing routes:

```
from channels.test import ChannelTestCase, WSClient, apply_routes
class MyTests(ChannelTestCase):
   def test_myconsumer(self):
        client = WSClient()
        with apply_routes([MyConsumer.as_route(path='/new')]):
            client.send_and_consume('websocket.connect', '/new')
            self.assertEqual(client.receive(), {'key': 'value'})
```
### **Test Data binding with WSClient**

As you know data binding in channels works in outbound and inbound ways, so that ways tests in different ways and WSClient and apply routes will help to do this. When you testing outbound consumers you need just import your Binding subclass with specified group\_names. At test you can join to one of them, make some changes with target model and check received message. Lets test IntegerValueBinding from *[data binding](#page-36-0)* with creating:

```
from channels.test import ChannelTestCase, WSClient
from channels.signals import consumer_finished
class TestIntegerValueBinding(ChannelTestCase):
   def test_outbound_create(self):
        # We use WSClient because of json encoding messages
        client = WSClient()
        client.join_group("intval-updates") # join outbound binding
        # create target entity
```

```
value = IntegerValue.objects.create(name='fifty', value=50)
received = client.receive() # receive outbound binding message
self.assertIsNotNone(received)
self.assertTrue('payload' in received)
self.assertTrue('action' in received['payload'])
self.assertTrue('data' in received['payload'])
self.assertTrue('name' in received['payload']['data'])
self.assertTrue('value' in received['payload']['data'])
self.assertEqual(received['payload']['action'], 'create')
self.assertEqual(received['payload']['model'], 'values.integervalue')
self.assertEqual(received['payload']['pk'], value.pk)
self.assertEqual(received['payload']['data']['name'], 'fifty')
self.assertEqual(received['payload']['data']['value'], 50)
# assert that is nothing to receive
self.assertIsNone(client.receive())
```
There is another situation with inbound binding. It is used with *[WebSocket Multiplexing](#page-33-0)*, So we apply two routes: websocket route for demultiplexer and route with internal consumer for binding itself, connect to websocket entrypoint and test different actions. For example:

```
class TestIntegerValueBinding(ChannelTestCase):
   def test inbound create(self):
        # check that initial state is empty
       self.assertEqual(IntegerValue.objects.all().count(), 0)
       with apply_routes([Demultiplexer.as_route(path='/'),
                          route("binding.intval", IntegerValueBinding.consumer)]):
            client = WSClient()
            client.send_and_consume('websocket.connect', path='/')
            client.send_and_consume('websocket.receive', path='/', text={
                'stream': 'intval',
                'payload': {'action': CREATE, 'data': {'name': 'one', 'value': 1}}
            })
            # our Demultiplexer route message to the inbound consumer,
            # so we need to call this consumer
            client.consume('binding.users')
       self.assertEqual(IntegerValue.objects.all().count(), 1)
       value = IntegerValue.objects.all().first()
        self.assertEqual(value.name, 'one')
       self.assertEqual(value.value, 1)
```
# **Multiple Channel Layers**

If you want to test code that uses multiple channel layers, specify the alias of the layers you want to mock as the test channel aliases attribute on the ChannelTestCase subclass; by default, only the default layer is mocked.

You can pass an alias argument to get\_next\_message, Client and Channel to use a different layer too.

### **Live Server Test Case**

You can use browser automation libraries like Selenium or Splinter to check your application against real layer installation. First of all provide TEST\_CONFIG setting to prevent overlapping with running dev environment.

```
CHANNEL_LAYERS = {
    "default": {
        "BACKEND": "asgi_redis.RedisChannelLayer",
        "ROUTING": "my_project.routing.channel_routing",
        "CONFIG": {
            "hosts": [("redis-server-name", 6379)],
        },
        "TEST_CONFIG": {
            "hosts": [("localhost", 6379)],
        },
    },
}
```
Now use ChannelLiveServerTestCase for your acceptance tests.

```
from channels.test import ChannelLiveServerTestCase
from splinter import Browser
class IntegrationTest(ChannelLiveServerTestCase):
    def test_browse_site_index(self):
        with Browser() as browser:
            browser.visit(self.live_server_url)
            # the rest of your integration test...
```
In the test above Daphne and Channels worker processes were fired up. These processes run your project against the test database and the default channel layer you spacify in the settings. If channel layer support flush extension, initial cleanup will be done. So do not run this code against your production environment. When channels infrastructure is ready default web browser will be also started. You can open your website in the real browser which can execute JavaScript and operate on WebSockets. live\_server\_ws\_url property is also provided if you decide to run messaging directly from Python.

By default live server test case will serve static files. To disable this feature override *serve\_static* class attribute.

```
class IntegrationTest(ChannelLiveServerTestCase):
    serve_static = False
    def test_websocket_message(self):
        # JS and CSS are not available in this test.
        ...
```
# <span id="page-48-0"></span>**Reference**

### **Consumers**

When you configure channel routing, the object assigned to a channel should be a callable that takes exactly one positional argument, here called message, which is a *[message object](#page-49-0)*. A consumer is any callable that fits this definition.

Consumers are not expected to return anything, and if they do, it will be ignored. They may raise channels. exceptions.ConsumeLater to re-insert their current message at the back of the channel it was on, but be aware you can only do this so many time (10 by default) until the message is dropped to avoid deadlocking.

# <span id="page-49-0"></span>**Message**

Message objects are what consumers get passed as their only argument. They encapsulate the basic *[ASGI](#page-53-0)* message, which is a dict, with extra information. They have the following attributes:

- content: The actual message content, as a dict. See the *[ASGI spec](#page-53-0)* or protocol message definition document for how this is structured.
- channel: A *[Channel](#page-49-1)* object, representing the channel this message was received on. Useful if one consumer handles multiple channels.
- reply\_channel: A *[Channel](#page-49-1)* object, representing the unique reply channel for this message, or None if there isn't one.
- channel layer: A *[ChannelLayer](#page-50-0)* object, representing the underlying channel layer this was received on. This can be useful in projects that have more than one layer to identify where to send messages the consumer generates (you can pass it to the constructor of *[Channel](#page-49-1)* or *[Group](#page-49-2)*)

# <span id="page-49-1"></span>**Channel**

Channel objects are a simple abstraction around ASGI channels, which by default are unicode strings. The constructor looks like this:

channels.Channel(name, alias=DEFAULT\_CHANNEL\_LAYER, channel\_layer=**None**)

Normally, you'll just call Channel ("my.channel.name") and it'll make the right thing, but if you're in a project with multiple channel layers set up, you can pass in either the layer alias or the layer object and it'll send onto that one instead. They have the following attributes:

- name: The unicode string representing the channel name.
- channel layer: A *[ChannelLayer](#page-50-0)* object, representing the underlying channel layer to send messages on.
- send(content): Sends the dict provided as *content* over the channel. The content should conform to the relevant ASGI spec or protocol definition.

# <span id="page-49-2"></span>**Group**

Groups represent the underlying *[ASGI](#page-53-0)* group concept in an object-oriented way. The constructor looks like this:

channels.Group(name, alias=DEFAULT\_CHANNEL\_LAYER, channel\_layer=**None**)

Like *[Channel](#page-49-1)*, you would usually just pass a name, but can pass a layer alias or object if you want to send on a non-default one. They have the following attributes:

- name: The unicode string representing the group name.
- channel\_layer: A *[ChannelLayer](#page-50-0)* object, representing the underlying channel layer to send messages on.
- send(content): Sends the dict provided as *content* to all members of the group.
- add(channel): Adds the given channel (as either a *[Channel](#page-49-1)* object or a unicode string name) to the group. If the channel is already in the group, does nothing.
- discard(channel): Removes the given channel (as either a *[Channel](#page-49-1)* object or a unicode string name) from the group, if it's in the group. Does nothing otherwise.

# <span id="page-50-0"></span>**Channel Layer**

These are a wrapper around the underlying *[ASGI](#page-53-0)* channel layers that supplies a routing system that maps channels to consumers, as well as aliases to help distinguish different layers in a project with multiple layers.

You shouldn't make these directly; instead, get them by alias (default is the default alias):

```
from channels import channel_layers
layer = channel_layers["default"]
```
They have the following attributes:

- alias: The alias of this layer.
- router: An object which represents the layer's mapping of channels to consumers. Has the following attributes:
	- channels: The set of channels this router can handle, as unicode strings
	- match(message): Takes a *[Message](#page-49-0)* and returns either a (consumer, kwargs) tuple specifying the consumer to run and the keyword argument to pass that were extracted via routing patterns, or None, meaning there's no route available.

### **AsgiRequest**

This is a subclass of django.http.HttpRequest that provides decoding from ASGI requests, and a few extra methods for ASGI-specific info. The constructor is:

channels.handler.AsgiRequest(message)

message must be an *[ASGI](#page-53-0)* http.request format message.

Additional attributes are:

- reply\_channel, a *[Channel](#page-49-1)* object that represents the http.response.? reply channel for this request.
- message, the raw ASGI message passed in the constructor.

# **AsgiHandler**

This is a class in channels.handler that's designed to handle the workflow of HTTP requests via ASGI messages. You likely don't need to interact with it directly, but there are two useful ways you can call it:

- AsgiHandler (message) will process the message through the Diango view layer and yield one or more response messages to send back to the client, encoded from the Django HttpResponse.
- encode\_response(response) is a classmethod that can be called with a Django HttpResponse and will yield one or more ASGI messages that are the encoded response.

# **Decorators**

Channels provides decorators to assist with persisting data and security.

• **channel\_session**: Provides a session-like object called "channel\_session" to consumers as a message attribute that will auto-persist across consumers with the same incoming "reply\_channel" value.

Use this to persist data across the lifetime of a connection.

• http session: Wraps a HTTP or WebSocket connect consumer (or any consumer of messages that provides a "cookies" or "get" attribute) to provide a "http\_session" attribute that behaves like request.session; that is, it's hung off of a per-user session key that is saved in a cookie or passed as the "session\_key" GET parameter.

It won't automatically create and set a session cookie for users who don't have one - that's what Session-Middleware is for, this is a simpler read-only version for more low-level code.

If a message does not have a session we can inflate, the "session" attribute will be None, rather than an empty session you can write to.

Does not allow a new session to be set; that must be done via a view. This is only an accessor for any existing session.

• channel\_and\_http\_session: Enables both the channel\_session and http\_session.

Stores the http session key in the channel\_session on websocket.connect messages. It will then hydrate the http\_session from that same key on subsequent messages.

• **allowed\_hosts\_only: Wraps a WebSocket connect consumer and ensures the request originates** from an allowed host.

Reads the Origin header and only passes request originating from a host listed in ALLOWED\_HOSTS to the consumer. Requests from other hosts or with a missing or invalid Origin headers are rejected.

# <span id="page-51-0"></span>**Frequently Asked Questions**

# **Why are you doing this rather than just using Tornado/gevent/asyncio/etc.?**

They're kind of solving different problems. Tornado, gevent and other in-process async solutions are a way of making a single Python process act asynchronously - doing other things while a HTTP request is going on, or juggling hundreds of incoming connections without blocking on a single one.

Channels is different - all the code you write for consumers runs synchronously. You can do all the blocking filesystem calls and CPU-bound tasks you like and all you'll do is block the one worker you're running on; the other worker processes will just keep on going and handling other messages.

This is partially because Django is all written in a synchronous manner, and rewriting it to all be asynchronous would be a near-impossible task, but also because we believe that normal developers should not have to write asynchronousfriendly code. It's really easy to shoot yourself in the foot; do a tight loop without yielding in the middle, or access a file that happens to be on a slow NFS share, and you've just blocked the entire process.

Channels still uses asynchronous code, but it confines it to the interface layer - the processes that serve HTTP, Web-Socket and other requests. These do indeed use asynchronous frameworks (currently, asyncio and Twisted) to handle managing all the concurrent connections, but they're also fixed pieces of code; as an end developer, you'll likely never have to touch them.

All of your work can be with standard Python libraries and patterns and the only thing you need to look out for is worker contention - if you flood your workers with infinite loops, of course they'll all stop working, but that's better than a single thread of execution stopping the entire site.

# **Why aren't you using node/go/etc. to proxy to Django?**

There are a couple of solutions where you can use a more "async-friendly" language (or Python framework) to bridge things like WebSockets to Django - terminate them in (say) a Node process, and then bridge it to Django using either a reverse proxy model, or Redis signalling, or some other mechanism.

The thing is, Channels actually makes it easier to do this if you wish. The key part of Channels is introducing a standardised way to run event-triggered pieces of code, and a standardised way to route messages via named channels that hits the right balance between flexibility and simplicity.

While our interface servers are written in Python, there's nothing stopping you from writing an interface server in another language, providing it follows the same serialisation standards for HTTP/WebSocket/etc. messages. In fact, we may ship an alternative server implementation ourselves at some point.

# **Why isn't there guaranteed delivery/a retry mechanism?**

Channels' design is such that anything is allowed to fail - a consumer can error and not send replies, the channel layer can restart and drop a few messages, a dogpile can happen and a few incoming clients get rejected.

This is because designing a system that was fully guaranteed, end-to-end, would result in something with incredibly low throughput, and almost no problem needs that level of guarantee. If you want some level of guarantee, you can build on top of what Channels provides and add it in (for example, use a database to mark things that need to be cleaned up and resend messages if they aren't after a while, or make idempotent consumers and over-send messages rather than under-send).

That said, it's a good way to design a system to presume any part of it can fail, and design for detection and recovery of that state, rather than hanging your entire livelihood on a system working perfectly as designed. Channels takes this idea and uses it to provide a high-throughput solution that is mostly reliable, rather than a low-throughput one that is *nearly* completely reliable.

# **Can I run HTTP requests/service calls/etc. in parallel from Django without blocking?**

Not directly - Channels only allows a consumer function to listen to channels at the start, which is what kicks it off; you can't send tasks off on channels to other consumers and then *wait on the result*. You can send them off and keep going, but you cannot ever block waiting on a channel in a consumer, as otherwise you'd hit deadlocks, livelocks, and similar issues.

This is partially a design feature - this falls into the class of "difficult async concepts that it's easy to shoot yourself in the foot with" - but also to keep the underlying channels implementation simple. By not allowing this sort of blocking, we can have specifications for channel layers that allows horizontal scaling and sharding.

What you can do is:

- Dispatch a whole load of tasks to run later in the background and then finish your current task for example, dispatching an avatar thumbnailing task in the avatar upload view, then returning a "we got it!" HTTP response.
- Pass details along to the other task about how to continue, in particular a channel name linked to another consumer that will finish the job, or IDs or other details of the data (remember, message contents are just a dict you can put stuff into). For example, you might have a generic image fetching task for a variety of models that should fetch an image, store it, and pass the resultant ID and the ID of the object you're attaching it to onto a different channel depending on the model - you'd pass the next channel name and the ID of the target object in the message, and then the consumer could send a new message onto that channel name when it's done.
- Have interface servers that perform requests or slow tasks (remember, interface servers are the specialist code which *is* written to be highly asynchronous) and then send their results onto a channel when finished. Again,

you can't wait around inside a consumer and block on the results, but you can provide another consumer on a new channel that will do the second half.

### **How do I associate data with incoming connections?**

Channels provides full integration with Django's session and auth system for its WebSockets support, as well as per-websocket sessions for persisting data, so you can easily persist data on a per-connection or per-user basis.

You can also provide your own solution if you wish, keyed off of message.reply\_channel, which is the unique channel representing the connection, but remember that whatever you store in must be network-transparent - storing things in a global variable won't work outside of development.

### **How do I talk to Channels from my non-Django application?**

If you have an external server or script you want to talk to Channels, you have a few choices:

- If it's a Python program, and you've made an asgi.py file for your project (see *[Deploying](#page-26-0)*), you can import the channel layer directly as yourproject.asgi.channel\_layer and call send() and receive\_many() on it directly. See the *[ASGI spec](#page-53-0)* for the API the channel layer presents.
- If you just need to send messages in when events happen, you can make a management command that calls Channel ("namehere").send({...}) so your external program can just call manage.py send\_custom\_event (or similar) to send a message. Remember, you can send onto channels from any code in your project.
- If neither of these work, you'll have to communicate with Django over HTTP, WebSocket, or another protocol that your project talks, as normal.

# **Are channels Python 2, 3 or 2+3?**

Django-channels and all of its dependencies are compatible with Python 2.7, 3.4, and higher. This includes the parts of Twisted that some of the Channels packages (like daphne) use.

# **Why isn't there support for socket.io/SockJS/long poll fallback?**

Emulating WebSocket over HTTP long polling requires considerably more effort than terminating WebSockets; some server-side state of the connection must be kept in a place that's accessible from all nodes, so when the new long poll comes in, messages can be replayed onto it.

For this reason, we think it's out of scope for Channels itself, though Channels and Daphne come with first-class support for long-running HTTP connections without taking up a worker thread (you can consume http.request and not send a response until later, add the reply channel to groups, and even listen out for the http.disconnect channel that tells you when long polls terminate early).

# <span id="page-53-0"></span>**ASGI (Asynchronous Server Gateway Interface) Draft Spec**

Note: This is still in-progress, but is now mostly complete.

# **Abstract**

This document proposes a standard interface between network protocol servers (particularly web servers) and Python applications, intended to allow handling of multiple common protocol styles (including HTTP, HTTP2, and Web-Socket).

This base specification is intended to fix in place the set of APIs by which these servers interact and the guarantees and style of message delivery; each supported protocol (such as HTTP) has a sub-specification that outlines how to encode and decode that protocol into messages.

The set of sub-specifications is available *[in the Message Formats section](#page-60-0)*.

# **Rationale**

The WSGI specification has worked well since it was introduced, and allowed for great flexibility in Python framework and web server choice. However, its design is irrevocably tied to the HTTP-style request/response cycle, and more and more protocols are becoming a standard part of web programming that do not follow this pattern (most notably, WebSocket).

ASGI attempts to preserve a simple application interface, but provide an abstraction that allows for data to be sent and received at any time, and from different application threads or processes.

It also take the principle of turning protocols into Python-compatible, asynchronous-friendly sets of messages and generalises it into two parts; a standardised interface for communication and to build servers around (this document), and a set of standard *[message formats for each protocol](#page-60-0)*.

Its primary goal is to provide a way to write HTTP/2 and WebSocket code, alongside normal HTTP handling code, however, and part of this design is ensuring there is an easy path to use both existing WSGI servers and applications, as a large majority of Python web usage relies on WSGI and providing an easy path forwards is critical to adoption. Details on that interoperability are covered in /asgi/www.

The end result of this process has been a specification for generalised inter-process communication between Python processes, with a certain set of guarantees and delivery styles that make it suited to low-latency protocol processing and response. It is not intended to replace things like traditional task queues, but it is intended that it could be used for things like distributed systems communication, or as the backbone of a service-oriented architecure for inter-service communication.

# **Overview**

ASGI consists of three different components - *protocol servers*, a *channel layer*, and *application code*. Channel layers are the core part of the implementation, and provide an interface to both protocol servers and applications.

A channel layer provides a protocol server or an application server with a send callable, which takes a channel name and message dict, and a receive callable, which takes a list of channel names and returns the next message available on any named channel.

Thus, rather than under WSGI, where you point the protocol server to the application, under ASGI you point both the protocol server and the application to a channel layer instance. It is intended that applications and protocol servers always run in separate processes or threads, and always communicate via the channel layer.

ASGI tries to be as compatible as possible by default, and so the only implementation of receive that must be provided is a fully-synchronous, nonblocking one. Implementations can then choose to implement a blocking mode in this method, and if they wish to go further, versions compatible with the asyncio or Twisted frameworks (or other frameworks that may become popular, thanks to the extension declaration mechanism).

The distinction between protocol servers and applications in this document is mostly to distinguish their roles and to make illustrating concepts easier. There is no code-level distinction between the two, and it's entirely possible to have

a process that does both, or middleware-like code that transforms messages between two different channel layers or channel names. It is expected, however, that most deployments will fall into this pattern.

There is even room for a WSGI-like application abstraction on the application server side, with a callable which takes (channel, message, send\_func), but this would be slightly too restrictive for many use cases and does not cover how to specify channel names to listen on. It is expected that frameworks will cover this use case.

### **Channels and Messages**

All communication in an ASGI stack uses *messages* sent over *channels*. All messages must be a dict at the top level of the object, and contain only the following types to ensure serializability:

- Byte strings
- Unicode strings
- Integers (within the signed 64 bit range)
- Floating point numbers (within the IEEE 754 double precision range)
- Lists (tuples should be treated as lists)
- Dicts (keys must be unicode strings)
- Booleans
- None

Channels are identified by a unicode string name consisting only of ASCII letters, ASCII numerical digits, periods (.), dashes (-) and underscores (\_), plus an optional type character (see below).

Channels are a first-in, first out queue with at-most-once delivery semantics. They can have multiple writers and multiple readers; only a single reader should get each written message. Implementations must never deliver a message more than once or to more than one reader, and must drop messages if this is necessary to achieve this restriction.

In order to aid with scaling and network architecture, a distinction is made between channels that have multiple readers (such as the http.request channel that web applications would listen on from every application worker process), *single-reader channels* that are read from a single unknown location (such as http.request.body?ABCDEF), and *process-specific channels* (such as a http.response.A1B2C3!D4E5F6 channel tied to a client socket).

*Normal channel* names contain no type characters, and can be routed however the backend wishes; in particular, they do not have to appear globally consistent, and backends may shard their contents out to different servers so that a querying client only sees some portion of the messages. Calling receive on these channels does not guarantee that you will get the messages in order or that you will get anything if the channel is non-empty.

*Single-reader channel* names contain a question mark (?) character in order to indicate to the channel layer that it must make these channels appear globally consistent. The ? is always preceded by the main channel name (e.g. http. response.body) and followed by a random portion. Channel layers may use the random portion to help pin the channel to a server, but reads from this channel by a single process must always be in-order and return messages if the channel is non-empty. These names must be generated by the new\_channel call.

*Process-specific channel* names contain an exclamation mark (!) that separates a remote and local part. These channels are received differently; only the name up to and including the ! character is passed to the receive() call, and it will receive any message on any channel with that prefix. This allows a process, such as a HTTP terminator, to listen on a single process-specific channel, and then distribute incoming requests to the appropriate client sockets using the local part (the part after the !). The local parts must be generated and managed by the process that consumes them. These channels, like single-reader channels, are guaranteed to give any extant messages in order if received from a single process.

Messages should expire after a set time sitting unread in a channel; the recommendation is one minute, though the best value depends on the channel layer and the way it is deployed.

The maximum message size is 1MB if the message were encoded as JSON; if more data than this needs to be transmitted it must be chunked or placed onto its own single-reader or process-specific channel (see how HTTP request bodies are done, for example). All channel layers must support messages up to this size, but protocol specifications are encouraged to keep well below it.

### **Handling Protocols**

ASGI messages represent two main things - internal application events (for example, a channel might be used to queue thumbnails of previously uploaded videos), and protocol events to/from connected clients.

As such, there are *[sub-specifications](#page-60-0)* that outline encodings to and from ASGI messages for common protocols like HTTP and WebSocket; in particular, the HTTP one covers the WSGI/ASGI interoperability. It is recommended that if a protocol becomes commonplace, it should gain standardized formats in a sub-specification of its own.

The message formats are a key part of the specification; without them, the protocol server and web application might be able to talk to each other, but may not understand some of what the other is saying. It's equivalent to the standard keys in the environ dict for WSGI.

The design pattern is that most protocols will share a few channels for incoming data (for example, http.request, websocket.connect and websocket.receive), but will have individual channels for sending to each client (such as http.response!kj2daj23). This allows incoming data to be dispatched into a cluster of application servers that can all handle it, while responses are routed to the individual protocol server that has the other end of the client's socket.

Some protocols, however, do not have the concept of a unique socket connection; for example, an SMS gateway protocol server might just have sms.receive and sms.send, and the protocol server cluster would take messages from sms.send and route them into the normal phone network based on attributes in the message (in this case, a telephone number).

### <span id="page-56-0"></span>**Extensions**

Extensions are functionality that is not required for basic application code and nearly all protocol server code, and so has been made optional in order to enable lightweight channel layers for applications that don't need the full feature set defined here.

The extensions defined here are:

- groups: Allows grouping of channels to allow broadcast; see below for more.
- flush: Allows easier testing and development with channel layers.
- statistics: Allows channel layers to provide global and per-channel statistics.
- twisted: Async compatibility with the Twisted framework.
- asyncio: Async compatibility with Python 3's asyncio.

There is potential to add further extensions; these may be defined by a separate specification, or a new version of this specification.

If application code requires an extension, it should check for it as soon as possible, and hard error if it is not provided. Frameworks should encourage optional use of extensions, while attempting to move any extension-not-found errors to process startup rather than message handling.

### **Groups**

While the basic channel model is sufficient to handle basic application needs, many more advanced uses of asynchronous messaging require notifying many users at once when an event occurs - imagine a live blog, for example, where every viewer should get a long poll response or WebSocket packet when a new entry is posted.

This concept could be kept external to the ASGI spec, and would be, if it were not for the significant performance gains a channel layer implementation could make on the send-group operation by having it included - the alternative being a send\_many callable that might have to take tens of thousands of destination channel names in a single call. However, the group feature is still optional; its presence is indicated by the supports\_groups attribute on the channel layer object.

Thus, there is a simple Group concept in ASGI, which acts as the broadcast/multicast mechanism across channels. Channels are added to a group, and then messages sent to that group are sent to all members of the group. Channels can be removed from a group manually (e.g. based on a disconnect event), and the channel layer will garbage collect "old" channels in groups on a periodic basis.

How this garbage collection happens is not specified here, as it depends on the internal implementation of the channel layer. The recommended approach, however, is when a message on a process-specific channel expires, the channel layer should remove that channel from all groups it's currently a member of; this is deemed an acceptable indication that the channel's listener is gone.

*Implementation of the group functionality is optional*. If it is not provided and an application or protocol server requires it, they should hard error and exit with an appropriate error message. It is expected that protocol servers will not need to use groups.

### **Linearization**

The design of ASGI is meant to enable a shared-nothing architecture, where messages can be handled by any one of a set of threads, processes or machines running application code.

This, of course, means that several different copies of the application could be handling messages simultaneously, and those messages could even be from the same client; in the worst case, two packets from a client could even be processed out-of-order if one server is slower than another.

This is an existing issue with things like WSGI as well - a user could open two different tabs to the same site at once and launch simultaneous requests to different servers - but the nature of the new protocols specified here mean that collisions are more likely to occur.

Solving this issue is left to frameworks and application code; there are already solutions such as database transactions that help solve this, and the vast majority of application code will not need to deal with this problem. If ordering of incoming packets matters for a protocol, they should be annotated with a packet number (as WebSocket is in its specification).

Single-reader and process-specific channels, such as those used for response channels back to clients, are not subject to this problem; a single reader on these must always receive messages in channel order.

### **Capacity**

To provide backpressure, each channel in a channel layer may have a capacity, defined however the layer wishes (it is recommended that it is configurable by the user using keyword arguments to the channel layer constructor, and furthermore configurable per channel name or name prefix).

When a channel is at or over capacity, trying to send() to that channel may raise ChannelFull, which indicates to the sender the channel is over capacity. How the sender wishes to deal with this will depend on context; for example, a web application trying to send a response body will likely wait until it empties out again, while a HTTP interface server trying to send in a request would drop the request and return a 503 error.

Process-local channels must apply their capacity on the non-local part (that is, up to and including the ! character), and so capacity is shared among all of the "virtual" channels inside it.

Sending to a group never raises ChannelFull; instead, it must silently drop the message if it is over capacity, as per ASGI's at-most-once delivery policy.

# **Specification Details**

A *channel layer* must provide an object with these attributes (all function arguments are positional):

- send(channel, message), a callable that takes two arguments: the channel to send on, as a unicode string, and the message to send, as a serializable dict.
- receive(channels, block=False), a callable that takes a list of channel names as unicode strings, and returns with either (None, None) or (channel, message) if a message is available. If block is True, then it will not return a message arrives (or optionally, a built-in timeout, but it is valid to block forever if there are no messages); if block is false, it will always return immediately. It is perfectly valid to ignore block and always return immediately, or after a delay; block means that the call can take as long as it likes before returning a message or nothing, not that it must block until it gets one.
- new\_channel(pattern), a callable that takes a unicode string pattern, and returns a new valid channel name that does not already exist, by adding a unicode string after the ! or ? character in pattern, and checking for existence of that name in the channel layer. The pattern must end with ! or ? or this function must error. If the character is !, making it a process-specific channel, new\_channel must be called on the same channel layer that intends to read the channel with receive; any other channel layer instance may not receive messages on this channel due to client-routing portions of the appended string.
- MessageTooLarge, the exception raised when a send operation fails because the encoded message is over the layer's size limit.
- ChannelFull, the exception raised when a send operation fails because the destination channel is over capacity.
- extensions, a list of unicode string names indicating which extensions this layer provides, or an empty list if it supports none. The possible extensions can be seen in *[Extensions](#page-56-0)*.

A channel layer implementing the groups extension must also provide:

- group\_add(group, channel), a callable that takes a channel and adds it to the group given by group. Both are unicode strings. If the channel is already in the group, the function should return normally.
- group\_discard(group, channel), a callable that removes the channel from the group if it is in it, and does nothing otherwise.
- group channels (group), a callable that returns an iterable which yields all of the group's member channel names. The return value should be serializable with regards to local adds and discards, but best-effort with regards to adds and discards on other nodes.
- send\_group (group, message), a callable that takes two positional arguments; the group to send to, as a unicode string, and the message to send, as a serializable dict. It may raise MessageTooLarge but cannot raise ChannelFull.
- group\_expiry, an integer number of seconds that specifies how long group membership is valid for after the most recent group\_add call (see *Persistence* below)

A channel layer implementing the statistics extension must also provide:

- global\_statistics(), a callable that returns statistics across all channels
- channel\_statistics(channel), a callable that returns statistics for specified channel
- in both cases statistics are a dict with zero or more of (unicode string keys):
	- messages\_count, the number of messages processed since server start
- messages\_count\_per\_second, the number of messages processed in the last second
- messages\_pending, the current number of messages waiting
- messages\_max\_age, how long the oldest message has been waiting, in seconds
- channel\_full\_count, the number of times *ChannelFull* exception has been risen since server start
- channel\_full\_count\_per\_second, the number of times *ChannelFull* exception has been risen in the last second
- Implementation may provide total counts, counts per seconds or both.

A channel layer implementing the flush extension must also provide:

• flush(), a callable that resets the channel layer to a blank state, containing no messages and no groups (if the groups extension is implemented). This call must block until the system is cleared and will consistently look empty to any client, if the channel layer is distributed.

A channel layer implementing the twisted extension must also provide:

• receive\_twisted(channels), a function that behaves like receive but that returns a Twisted Deferred that eventually returns either (channel, message) or (None, None). It is not possible to run it in nonblocking mode; use the normal receive for that.

A channel layer implementing the async extension must also provide:

• receive\_async(channels), a function that behaves like receive but that fulfills the asyncio coroutine contract to block until either a result is available or an internal timeout is reached and (None, None) is returned. It is not possible to run it in nonblocking mode; use the normal receive for that.

### **Channel Semantics**

Channels must:

- Preserve ordering of messages perfectly with only a single reader and writer if the channel is a *single-reader* or *process-specific* channel.
- Never deliver a message more than once.
- Never block on message send (though they may raise ChannelFull or MessageTooLarge)
- Be able to handle messages of at least 1MB in size when encoded as JSON (the implementation may use better encoding or compression, as long as it meets the equivalent size)
- Have a maximum name length of at least 100 bytes.

They should attempt to preserve ordering in all cases as much as possible, but perfect global ordering is obviously not possible in the distributed case.

They are not expected to deliver all messages, but a success rate of at least 99.99% is expected under normal circumstances. Implementations may want to have a "resilience testing" mode where they deliberately drop more messages than usual so developers can test their code's handling of these scenarios.

#### **Persistence**

Channel layers do not need to persist data long-term; group memberships only need to live as long as a connection does, and messages only as long as the message expiry time, which is usually a couple of minutes.

That said, if a channel server goes down momentarily and loses all data, persistent socket connections will continue to transfer incoming data and send out new generated data, but will have lost all of their group memberships and in-flight messages.

In order to avoid a nasty set of bugs caused by these half-deleted sockets, protocol servers should quit and hard restart if they detect that the channel layer has gone down or lost data; shedding all existing connections and letting clients reconnect will immediately resolve the problem.

If a channel layer implements the groups extension, it must persist group membership until at least the time when the member channel has a message expire due to non-consumption, after which it may drop membership at any time. If a channel subsequently has a successful delivery, the channel layer must then not drop group membership until another message expires on that channel.

Channel layers must also drop group membership after a configurable long timeout after the most recent group\_add call for that membership, the default being 86,400 seconds (one day). The value of this timeout is exposed as the group\_expiry property on the channel layer.

Protocol servers must have a configurable timeout value for every connection-based protocol they serve that closes the connection after the timeout, and should default this value to the value of group\_expiry, if the channel layer provides it. This allows old group memberships to be cleaned up safely, knowing that after the group expiry the original connection must have closed, or is about to be in the next few seconds.

It's recommended that end developers put the timeout setting much lower - on the order of hours or minutes - to enable better protocol design and testing. Even with ASGI's separation of protocol server restart from business logic restart, you will likely need to move and reprovision protocol servers, and making sure your code can cope with this is important.

### <span id="page-60-0"></span>**Message Formats**

These describe the standardized message formats for the protocols this specification supports. All messages are dicts at the top level, and all keys are required unless explicitly marked as optional. If a key is marked optional, a default value is specified, which is to be assumed if the key is missing. Keys are unicode strings.

The one common key across all protocols is reply\_channel, a way to indicate the client-specific channel to send responses to. Protocols are generally encouraged to have one message type and one reply channel type to ensure ordering.

A reply\_channel should be unique per connection. If the protocol in question can have any server service a response - e.g. a theoretical SMS protocol - it should not have reply\_channel attributes on messages, but instead a separate top-level outgoing channel.

Messages are specified here along with the channel names they are expected on; if a channel name can vary, such as with reply channels, the varying portion will be represented by !, such as http.response!, which matches the format the new channel callable takes.

There is no label on message types to say what they are; their type is implicit in the channel name they are received on. Two types that are sent on the same channel, such as HTTP responses and response chunks, are distinguished apart by their required fields.

Message formats can be found in the sub-specifications:

### **Protocol Format Guidelines**

Message formats for protocols should follow these rules, unless a very good performance or implementation reason is present:

- reply\_channel should be unique per logical connection, and not per logical client.
- If the protocol has server-side state, entirely encapsulate that state in the protocol server; do not require the message consumers to use an external state store.
- If the protocol has low-level negotiation, keepalive or other features, handle these within the protocol server and don't expose them in ASGI messages.
- If the protocol has guaranteed ordering and does not use a specific channel for a given connection (as HTTP does for body data), ASGI messages should include an order field (0-indexed) that preserves the ordering as received by the protocol server (or as sent by the client, if available). This ordering should span all message types emitted by the client - for example, a connect message might have order 0, and the first two frames order 1 and 2.
- If the protocol is datagram-based, one datagram should equal one ASGI message (unless size is an issue)

### **Approximate Global Ordering**

While maintaining true global (across-channels) ordering of messages is entirely unreasonable to expect of many implementations, they should strive to prevent busy channels from overpowering quiet channels.

For example, imagine two channels, busy, which spikes to 1000 messages a second, and quiet, which gets one message a second. There's a single consumer running receive(['busy', 'quiet']) which can handle around 200 messages a second.

In a simplistic for-loop implementation, the channel layer might always check busy first; it always has messages available, and so the consumer never even gets to see a message from quiet, even if it was sent with the first batch of busy messages.

A simple way to solve this is to randomize the order of the channel list when looking for messages inside the channel layer; other, better methods are also available, but whatever is chosen, it should try to avoid a scenario where a message doesn't get received purely because another channel is busy.

### **Strings and Unicode**

In this document, and all sub-specifications, *byte string* refers to str on Python 2 and bytes on Python 3. If this type still supports Unicode codepoints due to the underlying implementation, then any values should be kept within the 0 - 255 range.

*Unicode string* refers to unicode on Python 2 and str on Python 3. This document will never specify just *string* all strings are one of the two exact types.

Some serializers, such as json, cannot differentiate between byte strings and unicode strings; these should include logic to box one type as the other (for example, encoding byte strings as base64 unicode strings with a preceding special character, e.g. U+FFFF).

Channel and group names are always unicode strings, with the additional limitation that they only use the following characters:

- ASCII letters
- The digits 0 through 9
- Hyphen  $-$
- Underscore
- Period .
- Question mark ? (only to delineiate single-reader channel names, and only one per name)
- Exclamation mark ! (only to delineate process-specific channel names, and only one per name)

# **Common Questions**

1. Why are messages dicts, rather than a more advanced type?

We want messages to be very portable, especially across process and machine boundaries, and so a simple encodable type seemed the best way. We expect frameworks to wrap each protocol-specific set of messages in custom classes (e.g. http.request messages become Request objects)

# **Copyright**

This document has been placed in the public domain.

# <span id="page-62-0"></span>**Community Projects**

These projects from the community are developed on top of Channels:

- [Djangobot,](https://github.com/djangobot/djangobot) a bi-directional interface server for Slack.
- [knocker,](https://github.com/nephila/django-knocker) a generic desktop-notification system.
- [Beatserver,](https://github.com/rajasimon/beatserver) a periodic task scheduler for django channels.
- [cq,](https://github.com/furious-luke/django-cq) a simple distributed task system.
- [Debugpannel,](https://github.com/Krukov/django-channels-panel) a django Debug Toolbar panel for channels.

If you'd like to add your project, please submit a PR with a link and brief description.

# <span id="page-62-1"></span>**Contributing**

If you're looking to contribute to Channels, then please read on - we encourage contributions both large and small, from both novice and seasoned developers.

# **What can I work on?**

We're looking for help with the following areas:

- Documentation and tutorial writing
- Bugfixing and testing
- Feature polish and occasional new feature design
- Case studies and writeups

You can find what we're looking to work on in the GitHub issues list for each of the Channels sub-projects:

- [Channels issues,](https://github.com/django/channels/issues/) for the Django integration and overall project efforts
- [Daphne issues,](https://github.com/django/daphne/issues/) for the HTTP and Websocket termination
- [asgiref issues,](https://github.com/django/asgiref/issues/) for the base ASGI library/memory backend
- [asgi\\_redis issues,](https://github.com/django/asgi_redis/issues/) for the Redis channel backend
- [asgi\\_rabbitmq,](https://github.com/proofit404/asgi_rabbitmq/) for the RabbitMQ channel backend
- [asgi\\_ipc issues,](https://github.com/django/asgi_ipc/issues/) for the POSIX IPC channel backend

Issues are categorized by difficulty level:

• exp/beginner: Easy issues suitable for a first-time contributor.

- exp/intermediate: Moderate issues that need skill and a day or two to solve.
- exp/advanced: Difficult issues that require expertise and potentially weeks of work.

They are also classified by type:

- documentation: Documentation issues. Pick these if you want to help us by writing docs.
- bug: A bug in existing code. Usually easier for beginners as there's a defined thing to fix.
- enhancement: A new feature for the code; may be a bit more open-ended.

You should filter the issues list by the experience level and type of work you'd like to do, and then if you want to take something on leave a comment and assign yourself to it. If you want advice about how to take on a bug, leave a comment asking about it, or pop into the IRC channel at #django-channels on Freenode and we'll be happy to help.

The issues are also just a suggested list - any offer to help is welcome as long as it fits the project goals, but you should make an issue for the thing you wish to do and discuss it first if it's relatively large (but if you just found a small bug and want to fix it, sending us a pull request straight away is fine).

# **I'm a novice contributor/developer - can I help?**

Of course! The issues labelled with exp/beginner are a perfect place to get started, as they're usually small and well defined. If you want help with one of them, pop into the IRC channel at  $\#$ django-channels on Freenode or get in touch with Andrew directly at [andrew@aeracode.org.](mailto:andrew@aeracode.org)

# **Can you pay me for my time?**

Thanks to Mozilla, we have a reasonable budget to pay people for their time working on all of the above sorts of tasks and more. Generally, we'd prefer to fund larger projects (you can find these labelled as epic-project in the issues lists) to reduce the administrative overhead, but we're open to any proposal.

If you're interested in working on something and being paid, you'll need to draw up a short proposal and get in touch with the committee, discuss the work and your history with open-source contribution (we strongly prefer that you have a proven track record on at least a few things) and the amount you'd like to be paid.

If you're interested in working on one of these tasks, get in touch with Andrew Godwin [\(andrew@aeracode.org\)](mailto:andrew@aeracode.org) as a first point of contact; he can help talk you through what's involved, and help judge/refine your proposal before it goes to the committee.

Tasks not on any issues list can also be proposed; Andrew can help talk about them and if they would be sensible to do.

# <span id="page-63-0"></span>**Release Notes**

### **1.0.0 Release Notes**

Channels 1.0.0 brings together a number of design changes, including some breaking changes, into our first fully stable release, and also brings the databinding code out of alpha phase. It was released on 2017/01/08.

The result is a faster, easier to use, and safer Channels, including one major change that will fix almost all problems with sessions and connect/receive ordering in a way that needs no persistent storage.

It was unfortunately not possible to make all of the changes backwards compatible, though most code should not be too affected and the fixes are generally quite easy.

You **must also update Daphne** to at least 1.0.0 to have this release of Channels work correctly.

#### **Major Features**

Channels 1.0 introduces a couple of new major features.

#### **WebSocket accept/reject flow**

Rather than be immediately accepted, WebSockets now pause during the handshake while they send over a message on websocket.connect, and your application must either accept or reject the connection before the handshake is completed and messages can be received.

You must update Daphne to at least 1.0.0 to make this work correctly.

This has several advantages:

- You can now reject WebSockets before they even finish connecting, giving appropriate error codes to browsers and not letting the browser-side socket ever get into a connected state and send messages.
- Combined with Consumer Atomicity (below), it means there is no longer any need for the old "slight ordering" mode, as the connect consumer must run to completion and accept the socket before any messages can be received and forwarded onto websocket.receive.
- Any send message sent to the WebSocket will implicitly accept the connection, meaning only a limited set of connect consumers need changes (see Backwards Incompatible Changes below)

#### **Consumer Atomicity**

Consumers will now buffer messages you try to send until the consumer completes and then send them once it exits and the outbound part of any decorators have been run (even if an exception is raised).

This makes the flow of messages much easier to reason about - consumers can now be reasoned about as atomic blocks that run and then send messages, meaning that if you send a message to start another consumer you're guaranteed that the sending consumer has finished running by the time it's acted upon.

If you want to send messages immediately rather than at the end of the consumer, you can still do that by passing the immediately argument:

Channel("thumbnailing-tasks").send({"id": 34245}, immediately=**True**)

This should be mostly backwards compatible, and may actually fix race conditions in some apps that were pre-existing.

#### **Databinding Group/Action Overhaul**

Previously, databinding subclasses had to implement group\_names(instance, action) to return what groups to send an instance's change to of the type action. This had flaws, most notably when what was actually just a modification to the instance in question changed its permission status so more clients could see it; to those clients, it should instead have been "created".

Now, Channels just calls group\_names(instance), and you should return what groups can see the instance at the current point in time given the instance you were passed. Channels will actually call the method before and after changes, comparing the groups you gave, and sending out create, update or delete messages to clients appropriately.

Existing databinding code will need to be adapted; see the "Backwards Incompatible Changes" section for more.

### **Demultiplexer Overhaul**

Demuliplexers have changed to remove the behaviour where they re-sent messages onto new channels without special headers, and instead now correctly split out incoming messages into sub-messages that still look like websocket. receive messages, and directly dispatch these to the relevant consumer.

They also now forward all websocket.connect and websocket.disconnect messages to all of their subconsumers, so it's much easier to compose things together from code that also works outside the context of multiplexing.

For more, read the updated /generic docs.

### **Delay Server**

A built-in delay server, launched with *manage.py rundelay*, now ships if you wish to use it. It needs some extra initial setup and uses a database for persistance; see *[Delay Server](#page-42-0)* for more information.

### **Minor Changes**

- Serializers can now specify fields as \_\_all\_\_ to auto-include all fields, and exclude to remove certain unwanted fields.
- runserver respects FORCE\_SCRIPT\_NAME
- Websockets can now be closed with a specific code by calling close (status=4000)
- enforce\_ordering no longer has a slight mode (because of the accept flow changes), and is more efficient with session saving.
- runserver respects --nothreading and only launches one worker, takes a --http-timeout option if you want to override it from the default 60,
- A new @channel\_and\_http\_session decorator rehydrates the HTTP session out of the channel session if you want to access it inside receive consumers.
- Streaming responses no longer have a chance of being cached.
- request.META['SERVER\_PORT'] is now always a string.
- http.disconnect now has a path key so you can route it.
- Test client now has a send\_and\_consume method.

### **Backwards Incompatible Changes**

#### **Connect Consumers**

If you have a custom consumer for websocket.connect, you must ensure that it either:

- Sends at least one message onto the reply\_channel that generates a WebSocket frame (either bytes or text is set), either directly or via a group.
- Sends a message onto the reply\_channel that is {"accept": True}, to accept a connection without sending data.
- Sends a message onto the reply\_channel that is {"close": True}, to reject a connection midhandshake.

Many consumers already do the former, but if your connect consumer does not send anything you MUST now send an accept message or the socket will remain in the handshaking phase forever and you'll never get any messages.

All built-in Channels consumers (e.g. in the generic consumers) have been upgraded to do this.

You must update Daphne to at least 1.0.0 to make this work correctly.

#### **Databinding group\_names**

If you have databinding subclasses, you will have implemented group\_names(instance, action), which returns the groups to use based on the instance and action provided.

Now, instead, you must implement group\_names(instance), which returns the groups that can see the instance as it is presented for you; the action results will be worked out for you. For example, if you want to only show objects marked as "admin only" to admins, and objects without it to everyone, previously you would have done:

```
def group_names(self, instance, action):
    if instance.admin_only:
       return ["admins"]
    else:
        return ["admins", "non-admins"]
```
Because you did nothing based on the action (and if you did, you would have got incomplete messages, hence this design change), you can just change the signature of the method like this:

```
def group_names(self, instance):
   if instance.admin_only:
       return ["admins"]
    else:
        return ["admins", "non-admins"]
```
Now, when an object is updated to have  $\alpha$  dmin\_only = True, the clients in the non-admins group will get a delete message, while those in the admins group will get an update message.

#### **Demultiplexers**

Demultiplexers have changed from using a mapping dict, which mapped stream names to channels, to using a consumers dict which maps stream names directly to consumer classes.

You will have to convert over to using direct references to consumers, change the name of the dict, and then you can remove any channel routing for the old channels that were in mapping from your routes.

Additionally, the Demultiplexer now forwards messages as they would look from a direct connection, meaning that where you previously got a decoded object through you will now get a correctly-formatted websocket.receive message through with the content as a text key, JSON-encoded. You will also now have to handle websocket. connect and websocket.disconnect messages.

Both of these issues can be solved using the JsonWebsocketConsumer generic consumer, which will decode for you and correctly separate connection and disconnection handling into their own methods.

### **1.0.1 Release Notes**

Channels 1.0.1 is a minor bugfix release, released on 2017/01/09.

### **Changes**

• WebSocket generic views now accept connections by default in their connect handler for better backwards compatibility.

### **Backwards Incompatible Changes**

None.

# **1.0.2 Release Notes**

Channels 1.0.2 is a minor bugfix release, released on 2017/01/12.

### **Changes**

- Websockets can now be closed from anywhere using the new WebsocketCloseException, available as channels.exceptions.WebsocketCloseException(code=None). There is also a generic ChannelSocketException you can base any exceptions on that, if it is caught, gets handed the current message in a run method, so you can do custom behaviours.
- Calling Channel.send or Group.send from outside a consumer context (i.e. in tests or management commands) will once again send the message immediately, rather than putting it into the consumer message buffer to be flushed when the consumer ends (which never happens)
- The base implementation of databinding now correctly only calls group\_names(instance), as documented.

### **Backwards Incompatible Changes**

None.

# **1.0.3 Release Notes**

Channels 1.0.3 is a minor bugfix release, released on 2017/02/01.

### **Changes**

- Database connections are no longer force-closed after each test is run.
- Channel sessions are not re-saved if they're empty even if they're marked as modified, allowing logout to work correctly.
- WebsocketDemultiplexer now correctly does sessions for the second/third/etc. connect and disconnect handlers.
- Request reading timeouts now correctly return 408 rather than erroring out.
- The rundelay delay server now only polls the database once per second, and this interval is configurable with the --sleep option.

### **Backwards Incompatible Changes**

None.

# **1.1.0 Release Notes**

Channels 1.1.0 introduces a couple of major but backwards-compatible changes, including most notably the inclusion of a standard, framework-agnostic JavaScript library for easier integration with your site.

### **Major Changes**

- Channels now includes a JavaScript wrapper that wraps reconnection and multiplexing for you on the client side. For more on how to use it, see the *[Channels WebSocket wrapper](#page-39-0)* documentation.
- Test classes have been moved from channels.tests to channels.test to better match Django. Old imports from channels.tests will continue to work but will trigger a deprecation warning, and channels. tests will be removed completely in version 1.3.

### **Minor Changes & Bugfixes**

- Bindings now support non-integer fields for primary keys on models.
- The enforce\_ordering decorator no longer suffers a race condition where it would drop messages under high load.
- runserver no longer errors if the staticfiles app is not enabled in Django.

### **Backwards Incompatible Changes**

None.

### **1.1.1 Release Notes**

Channels 1.1.1 is a bugfix release that fixes a packaging issue with the JavaScript files.

### **Major Changes**

None.

### **Minor Changes & Bugfixes**

• The JavaScript binding introduced in 1.1.0 is now correctly packaged and included in builds.

### **Backwards Incompatible Changes**

None.

### **1.1.2 Release Notes**

Channels 1.1.2 is a bugfix release for the 1.1 series, released on April 1st, 2017.

### **Major Changes**

None.

### **Minor Changes & Bugfixes**

- Session name hash changed to SHA-1 to satisfy FIPS-140-2.
- *scheme* key in ASGI-HTTP messages now translates into *request.is\_secure()* correctly.
- WebsocketBridge now exposes the underlying WebSocket as *.socket*.

### **Backwards Incompatible Changes**

• When you upgrade all current channel sessions will be invalidated; you should make sure you disconnect all WebSockets during upgrade.

# **1.1.3 Release Notes**

Channels 1.1.3 is a bugfix release for the 1.1 series, released on April 5th, 2017.

### **Major Changes**

None.

### **Minor Changes & Bugfixes**

- enforce\_ordering now works correctly with the new-style process-specific channels
- ASGI channel layer versions are now explicitly checked for version compatability

### **Backwards Incompatible Changes**

None.

### **1.1.4 Release Notes**

Channels 1.1.4 is a bugfix release for the 1.1 series, released on June 15th, 2017.

### **Major Changes**

None.

### **Minor Changes & Bugfixes**

- Pending messages correctly handle retries in backlog situations
- Workers in threading mode now respond to ctrl-C and gracefully exit.
- request.meta['QUERY\_STRING'] is now correctly encoded at all times.
- Test client improvements
- ChannelServerLiveTestCase added, allows an equivalent of the Django LiveTestCase.
- Decorator added to check Origin headers (allowed\_hosts\_only)
- New TEST\_CONFIG setting in CHANNEL\_LAYERS that allows varying of the channel layer for tests (e.g. using a different Redis install)

### **Backwards Incompatible Changes**

None.

### **1.1.5 Release Notes**

Channels 1.1.5 is a packaging release for the 1.1 series, released on June 16th, 2017.

### **Major Changes**

None.

### **Minor Changes & Bugfixes**

• The Daphne dependency requirement was bumped to 1.3.0.

### **Backwards Incompatible Changes**

None.